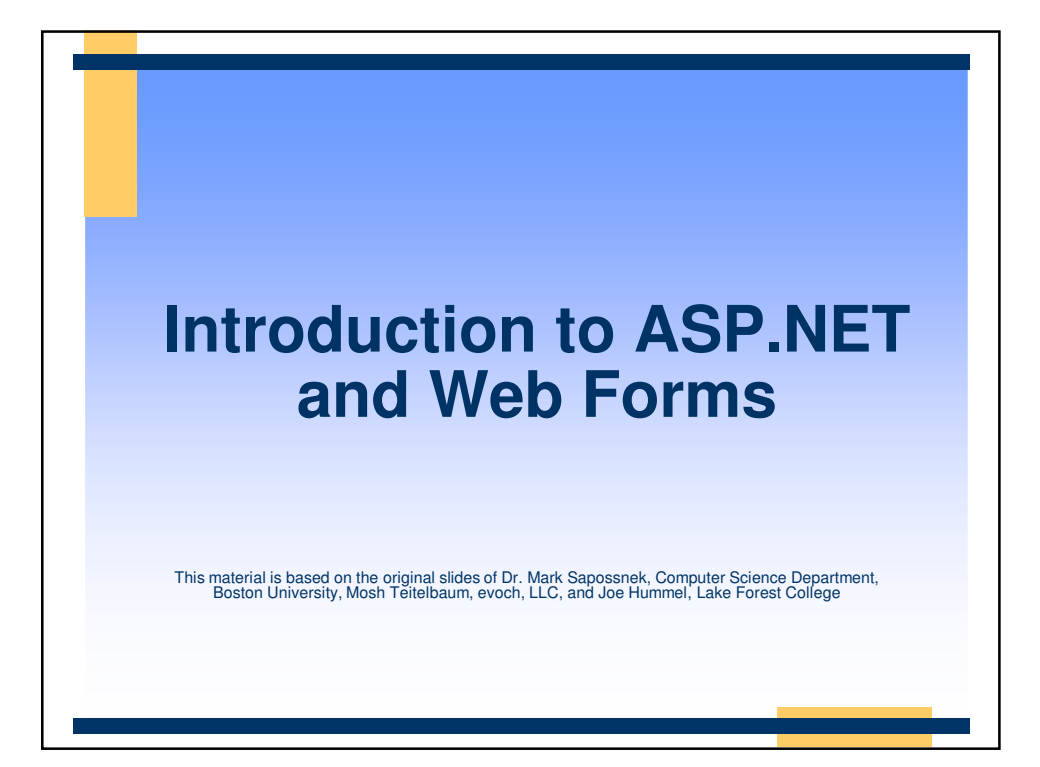

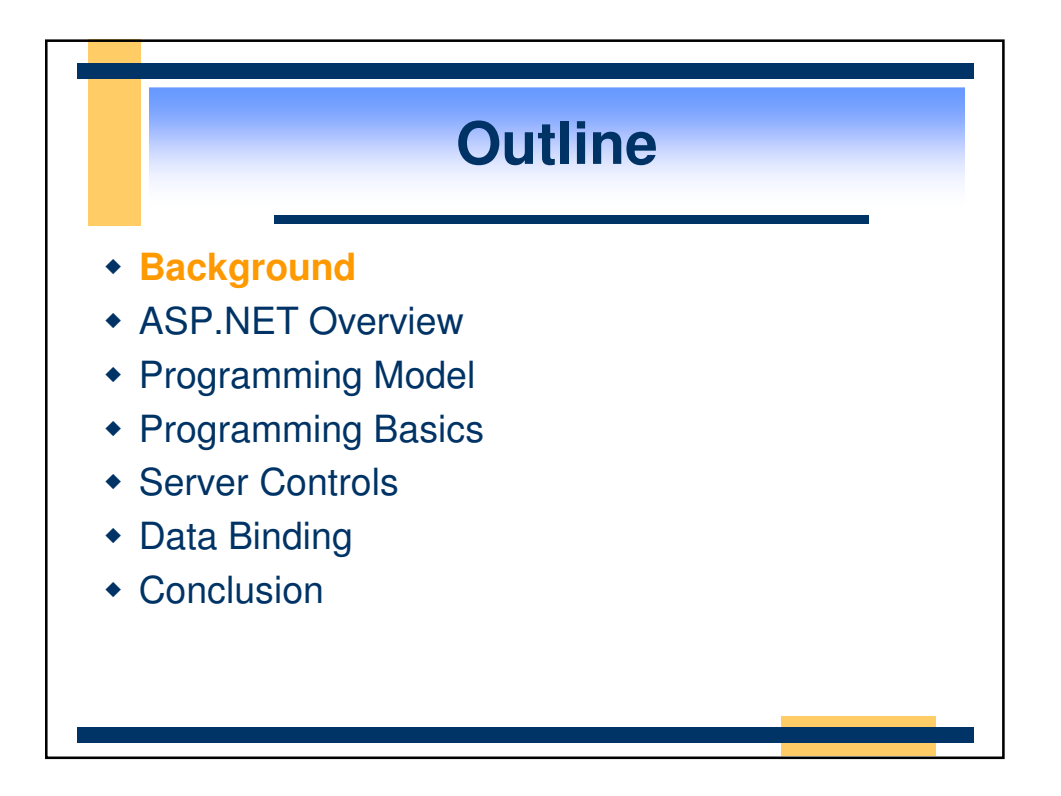

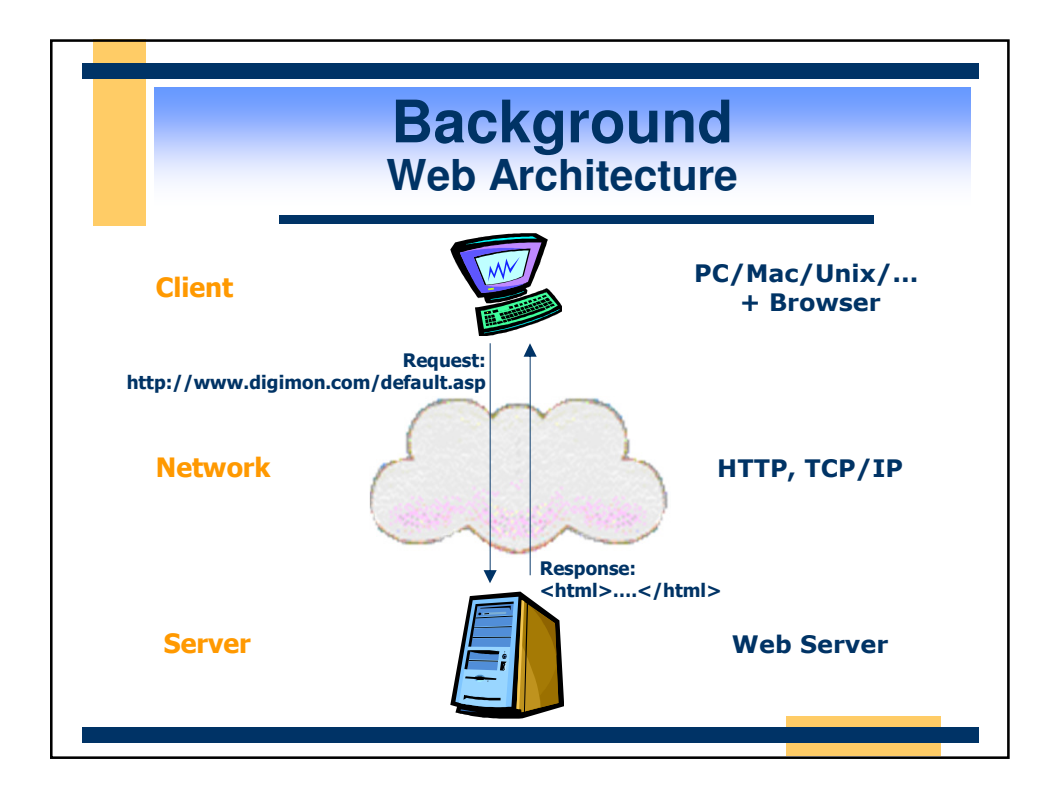

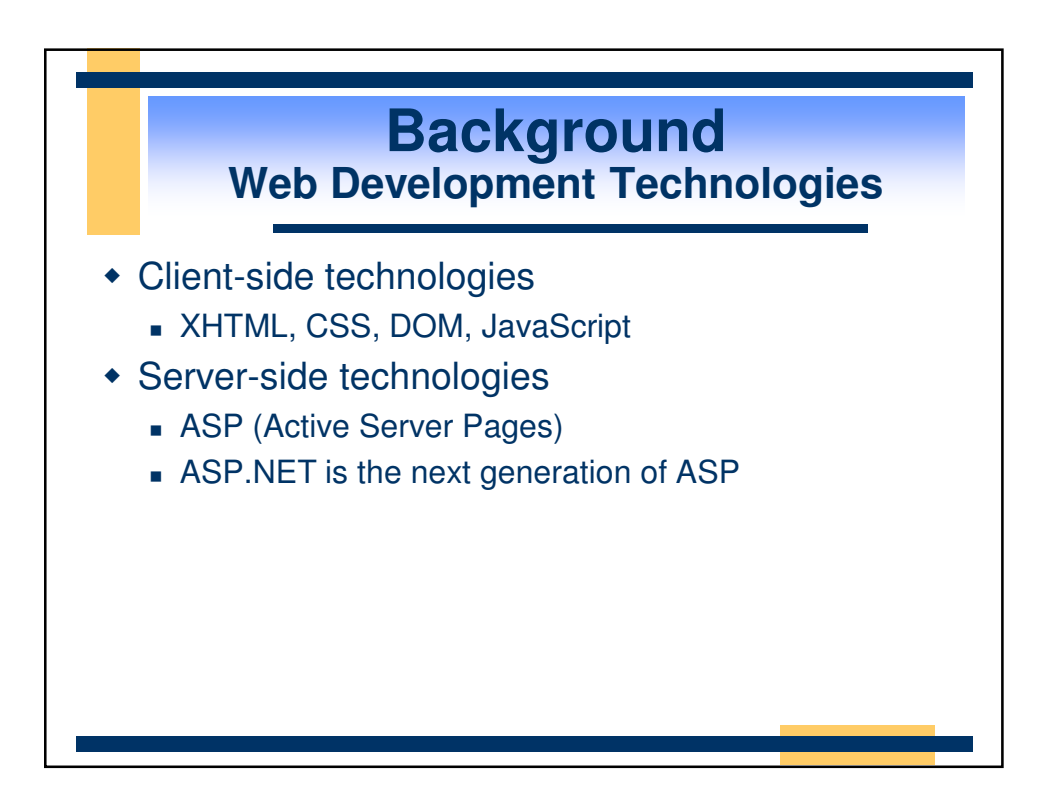

# **Background What is ASP?**

- Server-side programming technology
- Consists of static HTML interspersed with script
- ASP intrinsic objects (**Request, Response, Server, Application, Session**) provide services
- Commonly uses ADO to interact with databases
- Application and session variables
- Application and session begin/end events
- ASP manages threads, database connections.

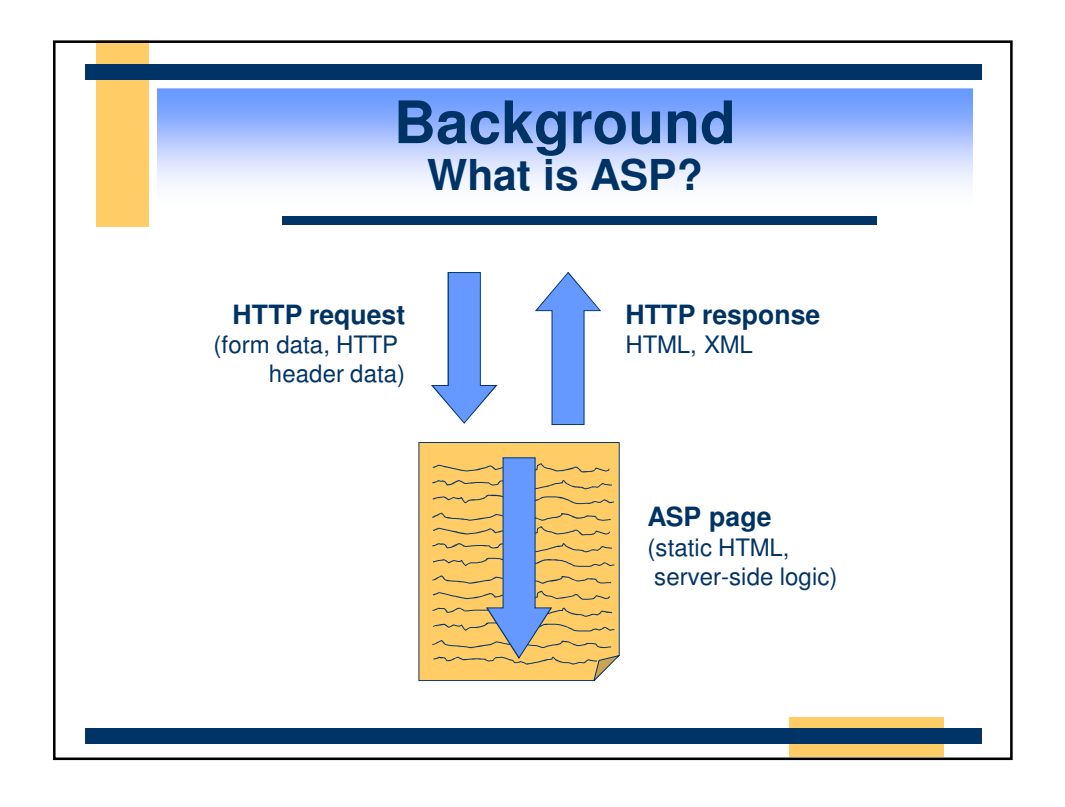

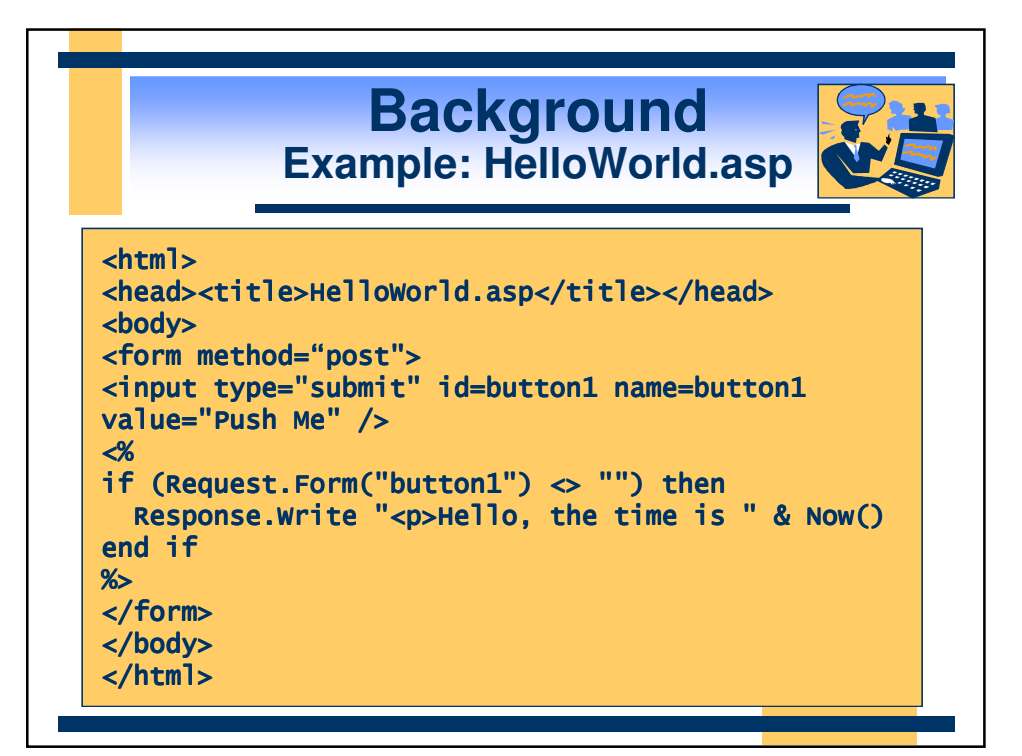

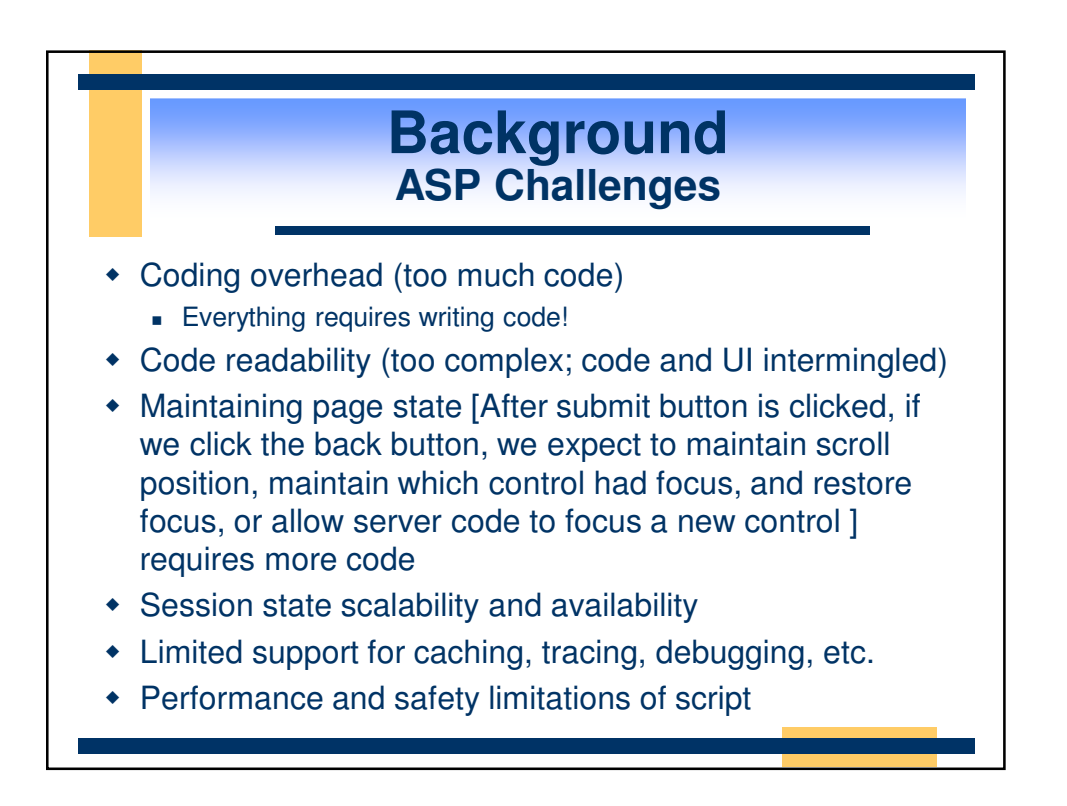

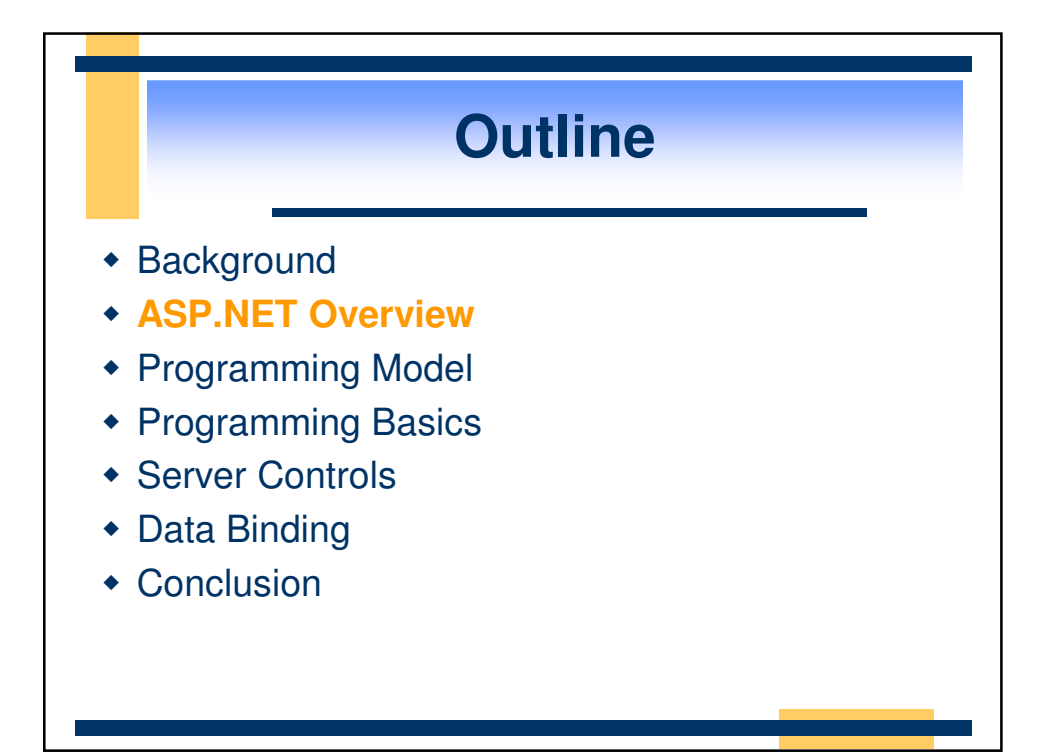

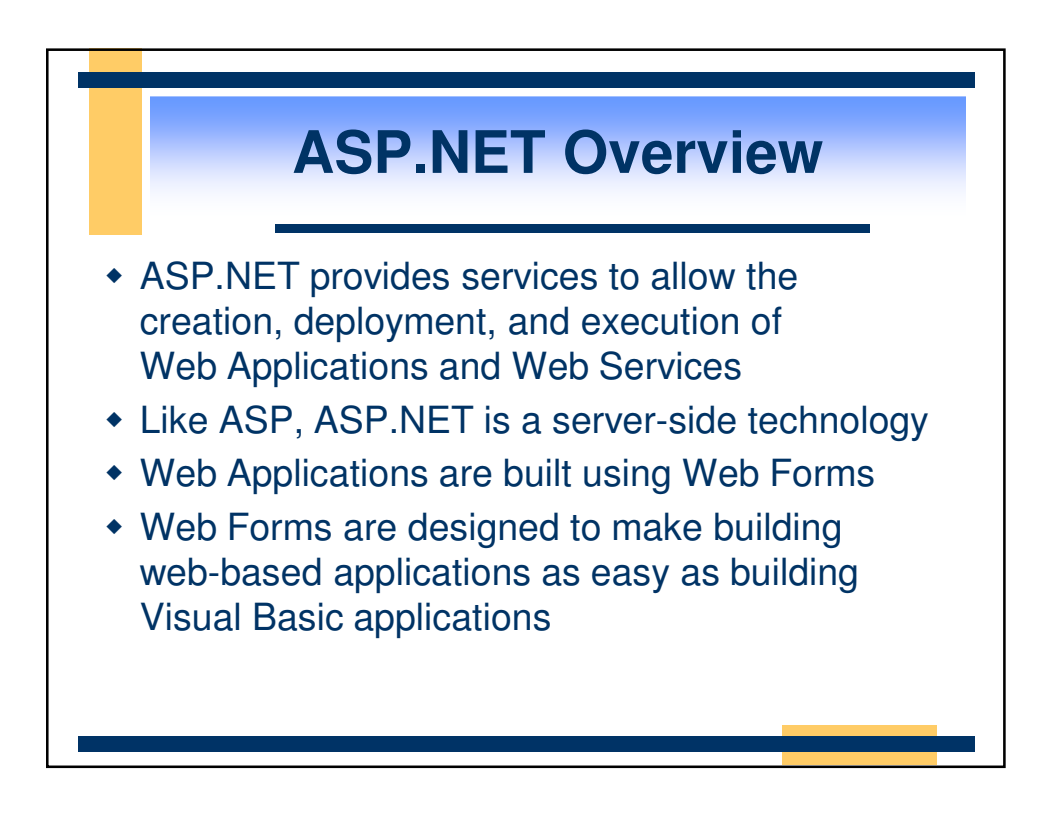

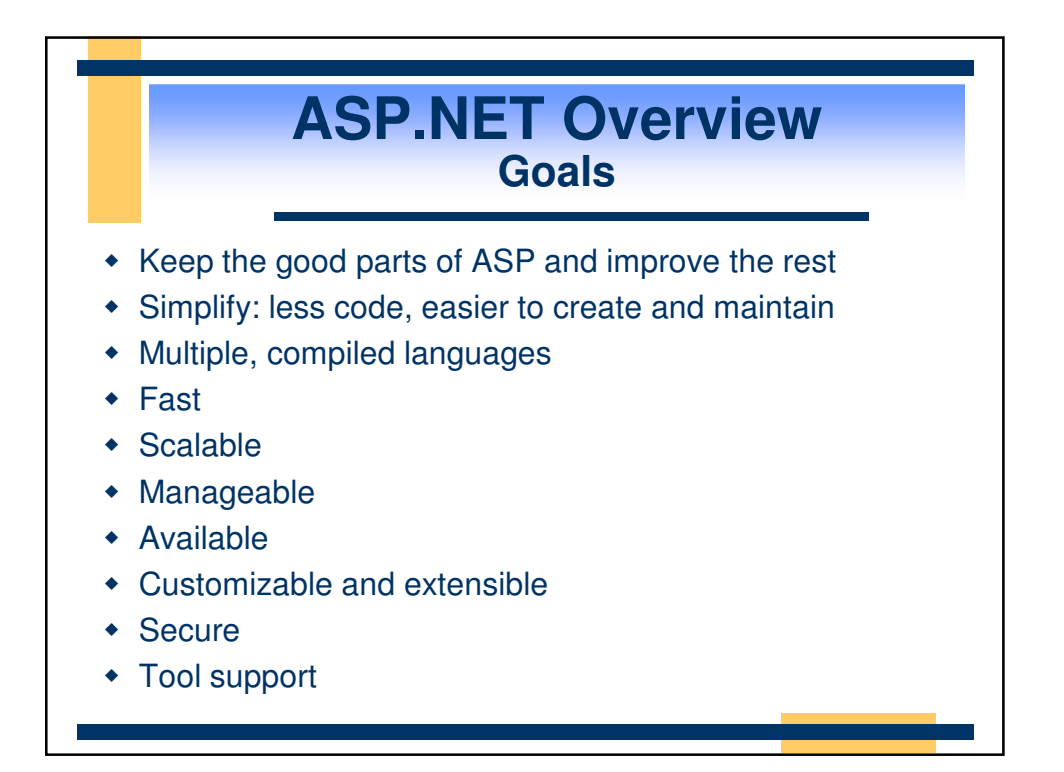

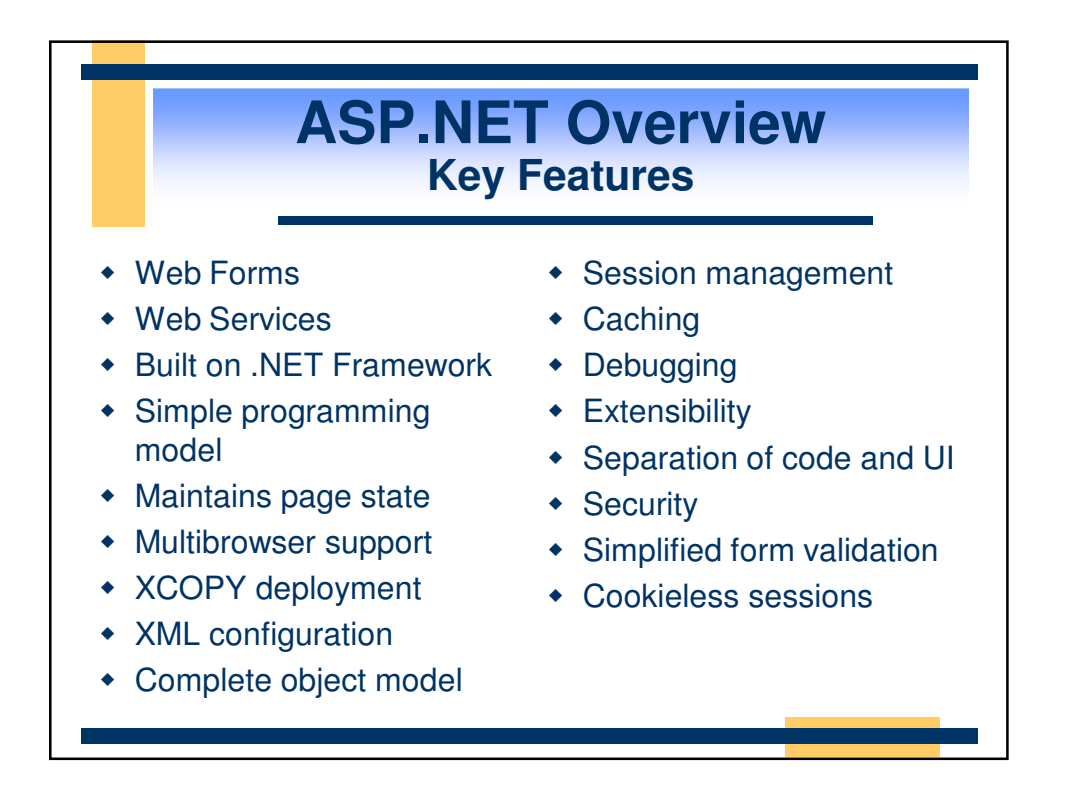

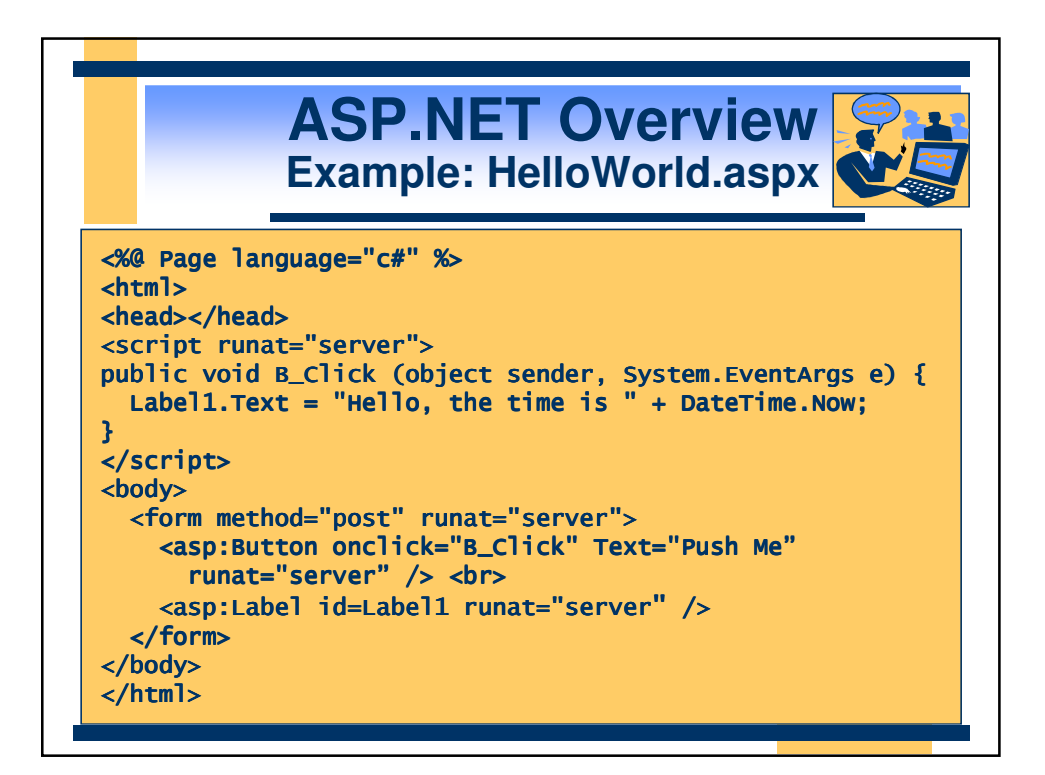

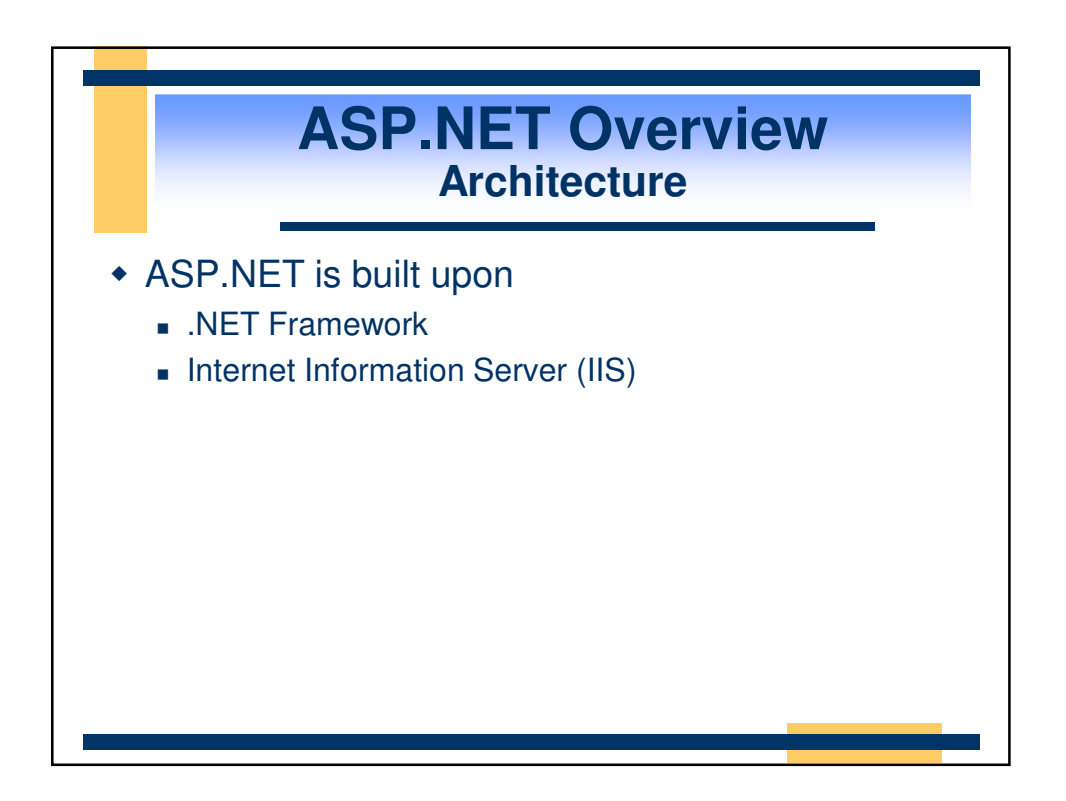

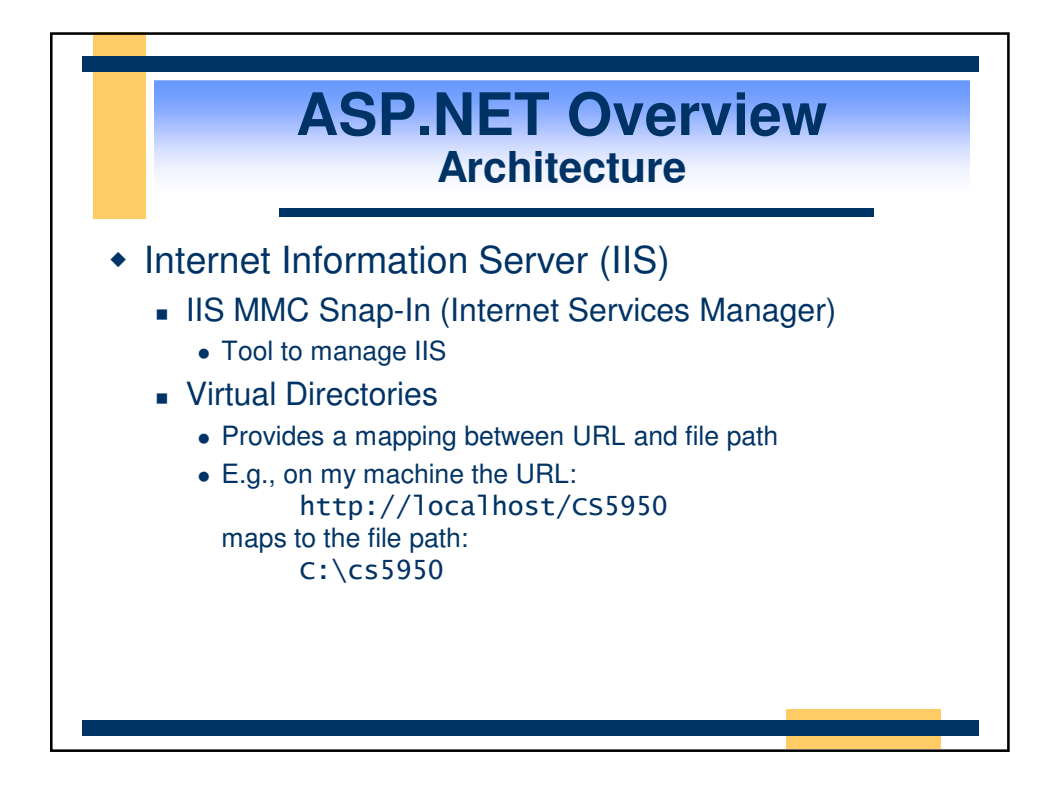

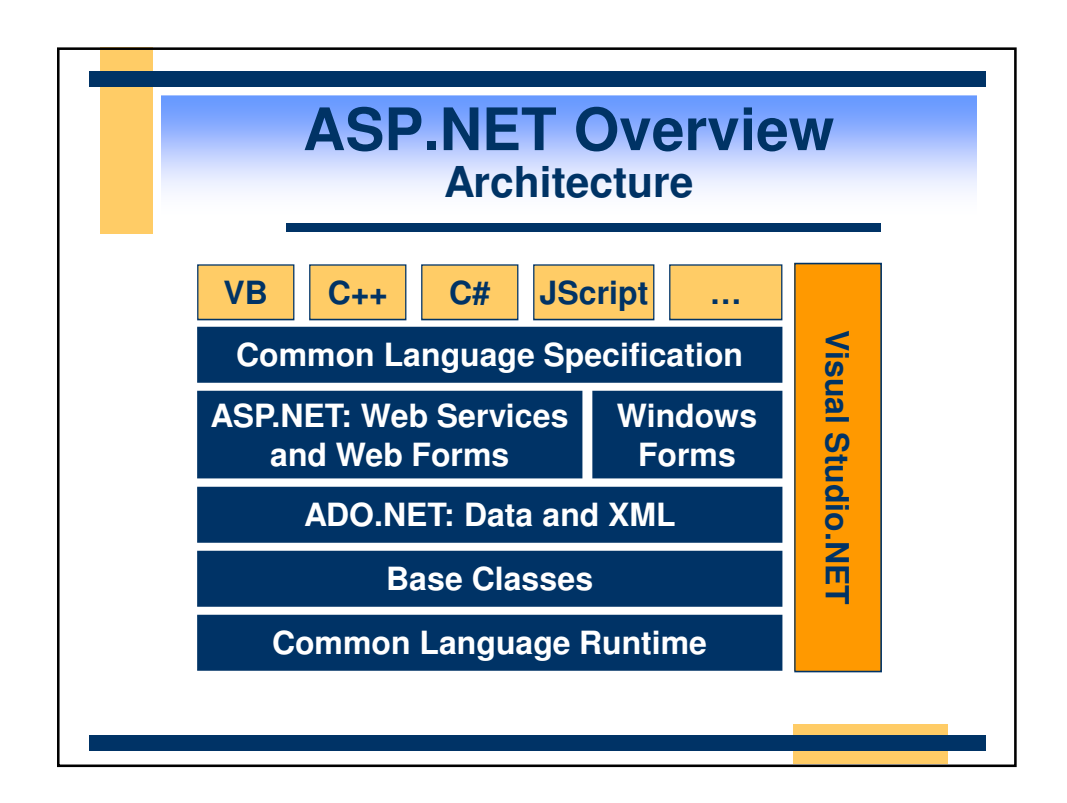

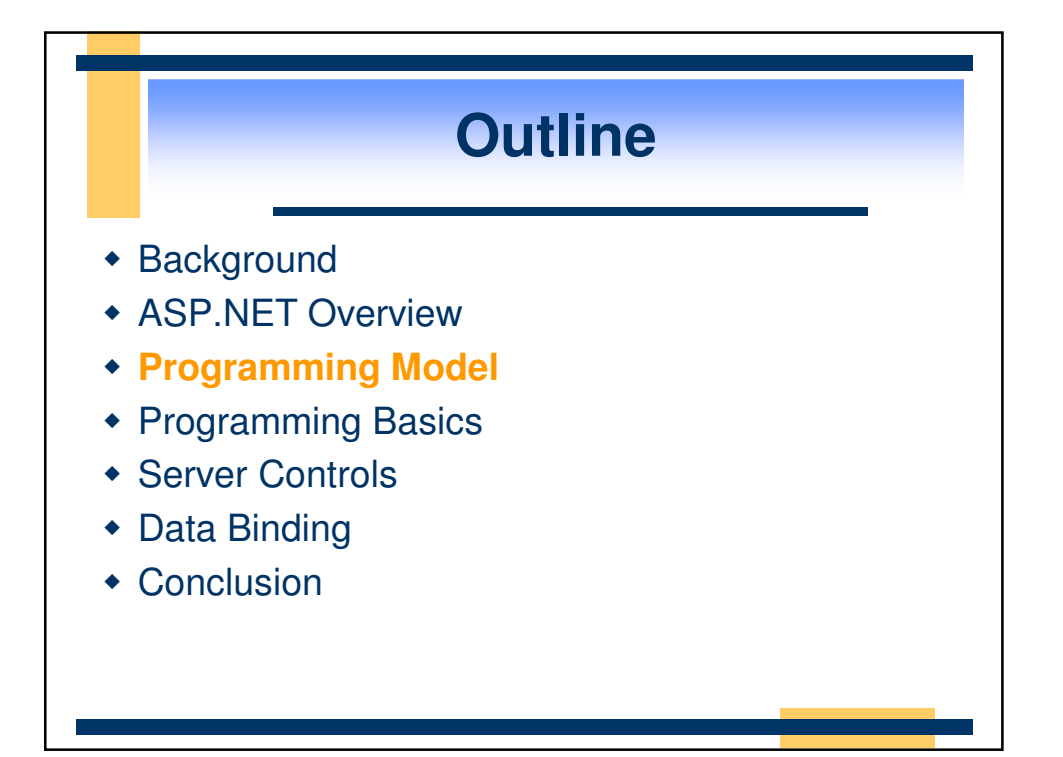

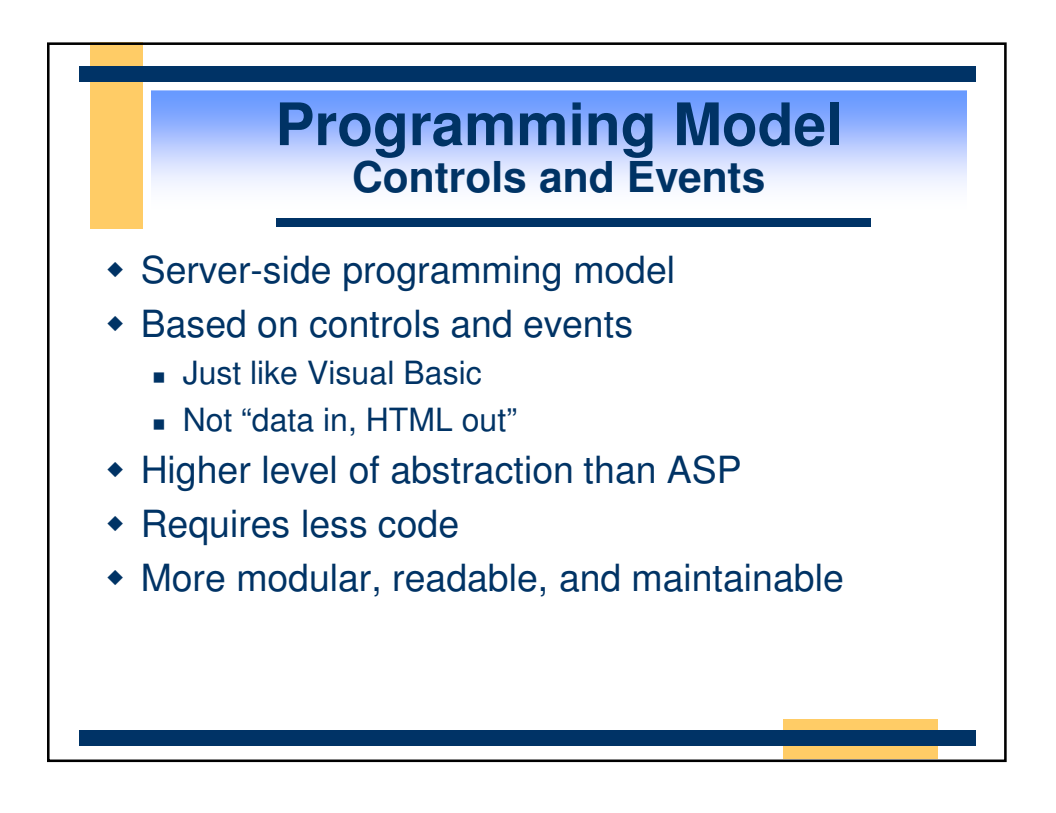

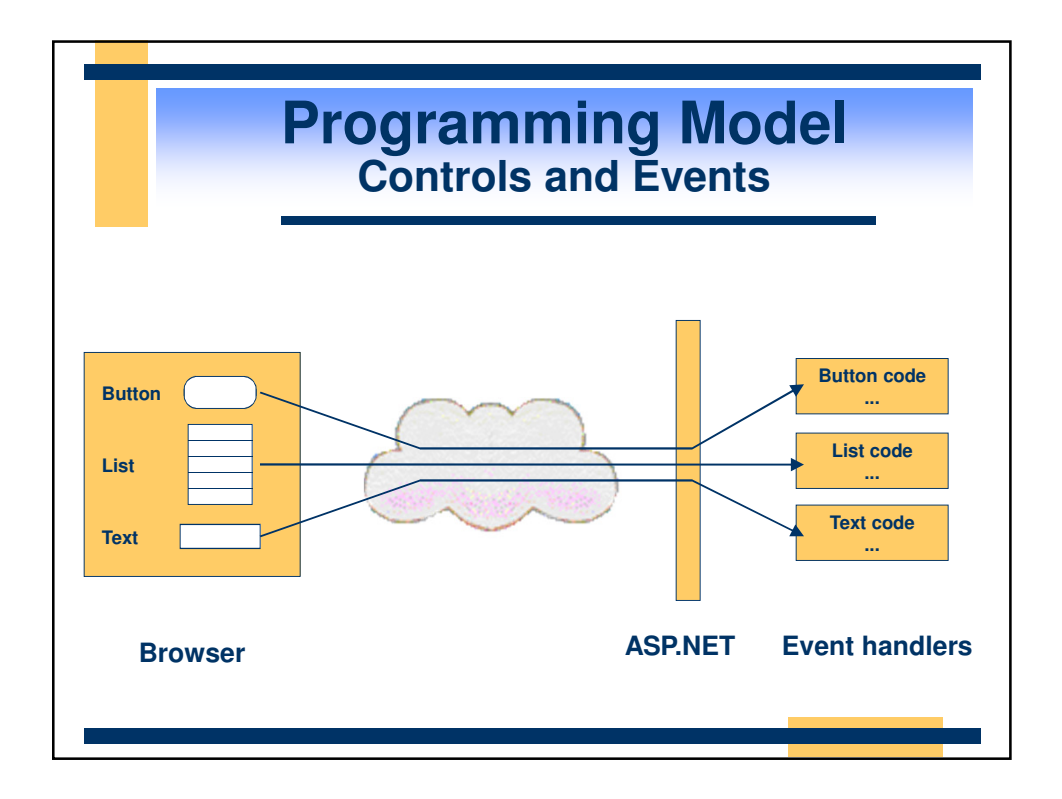

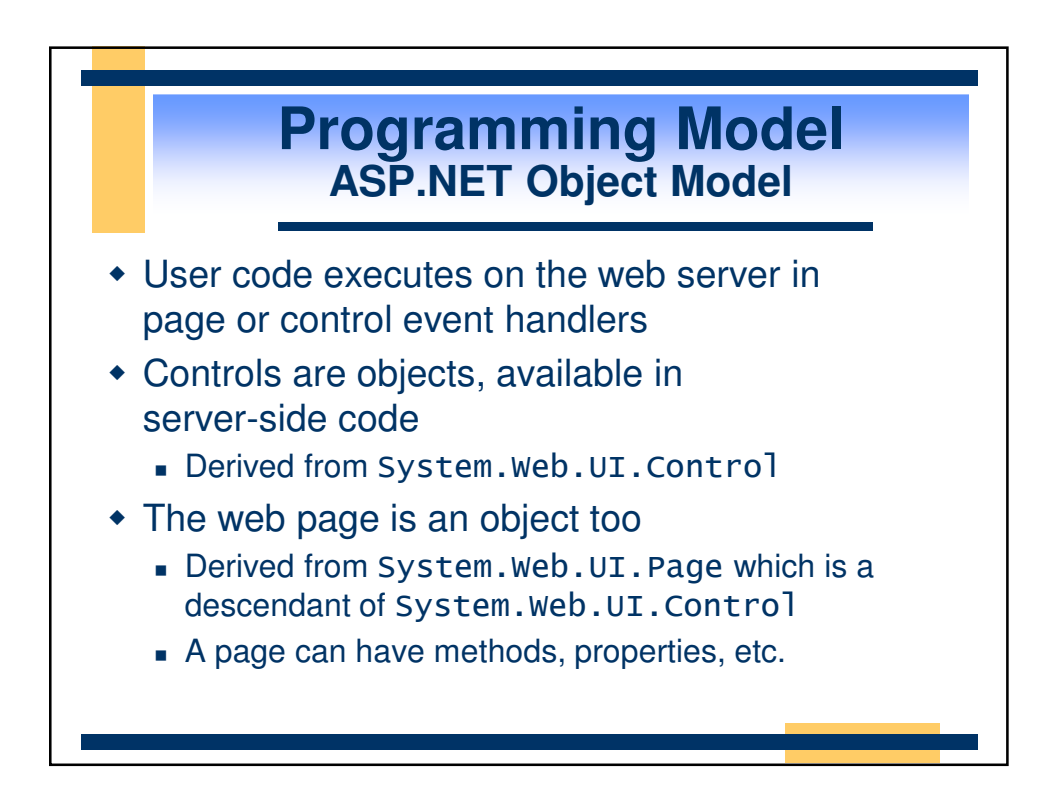

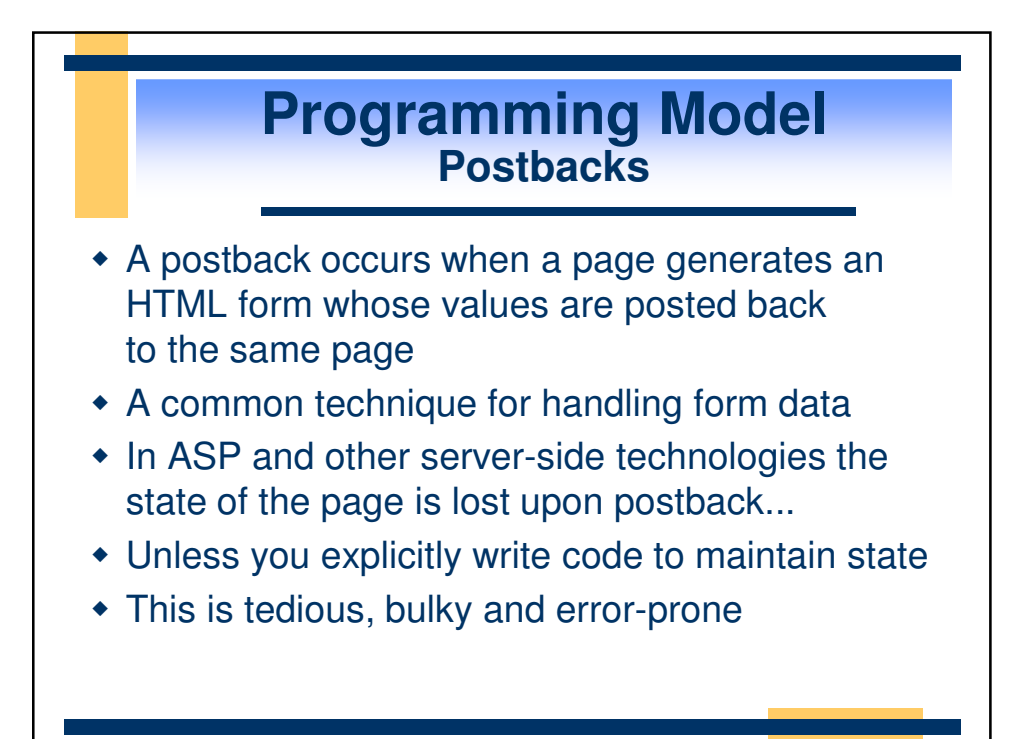

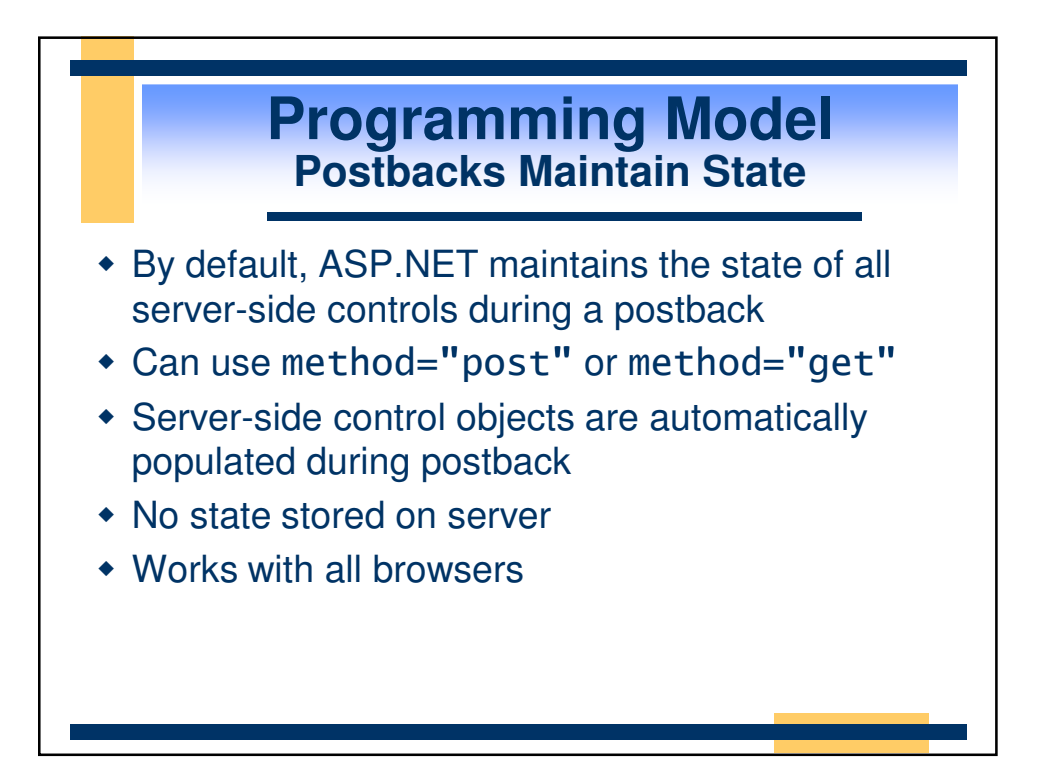

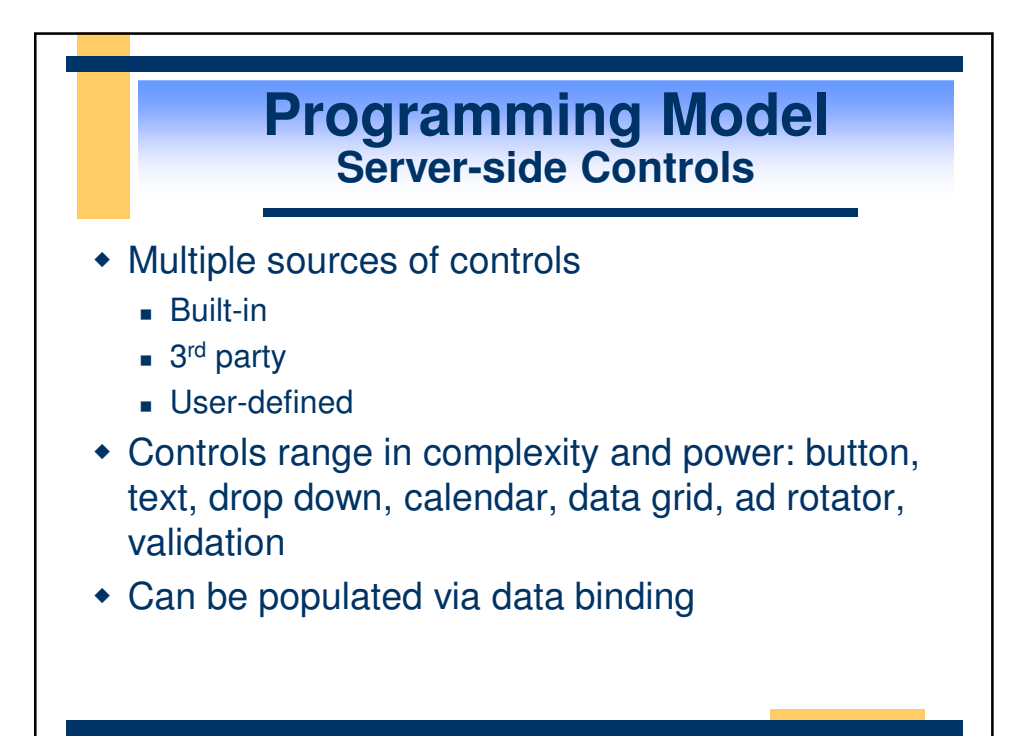

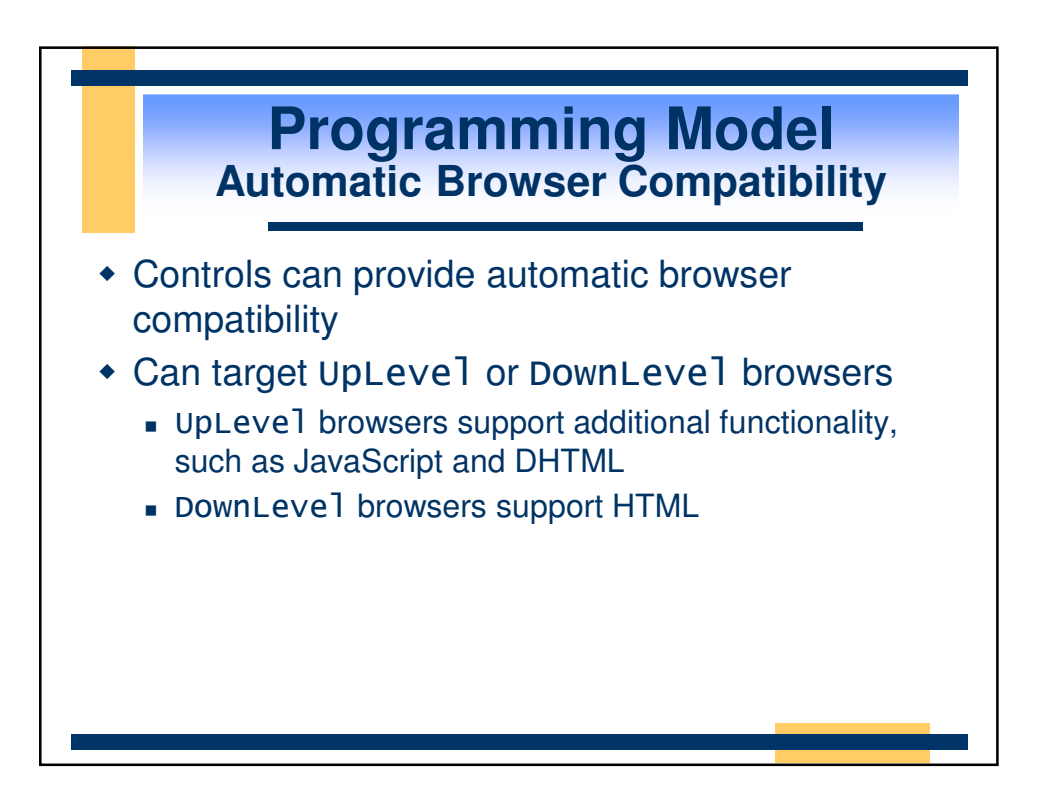

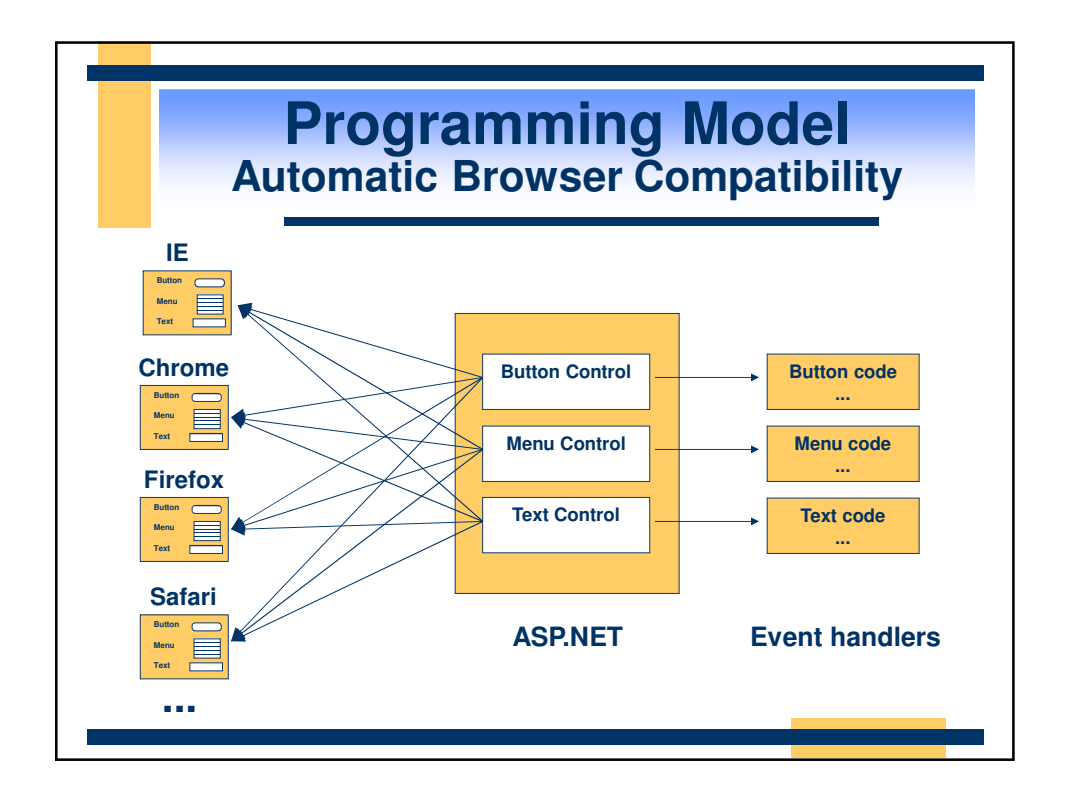

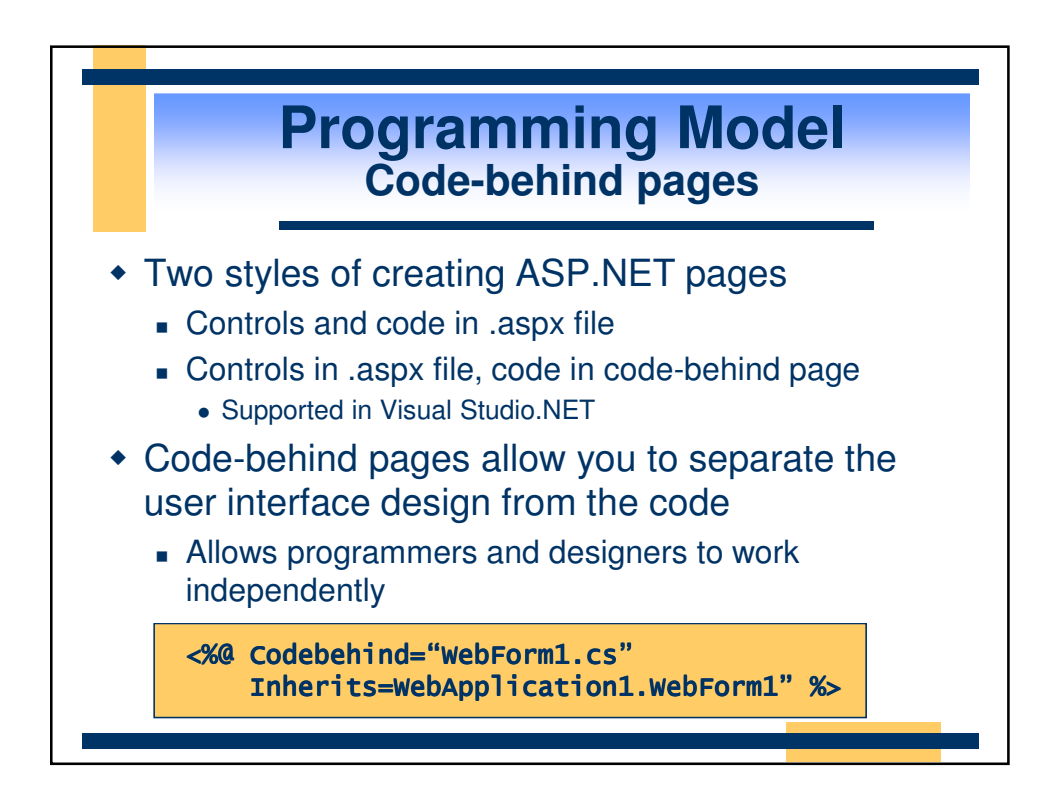

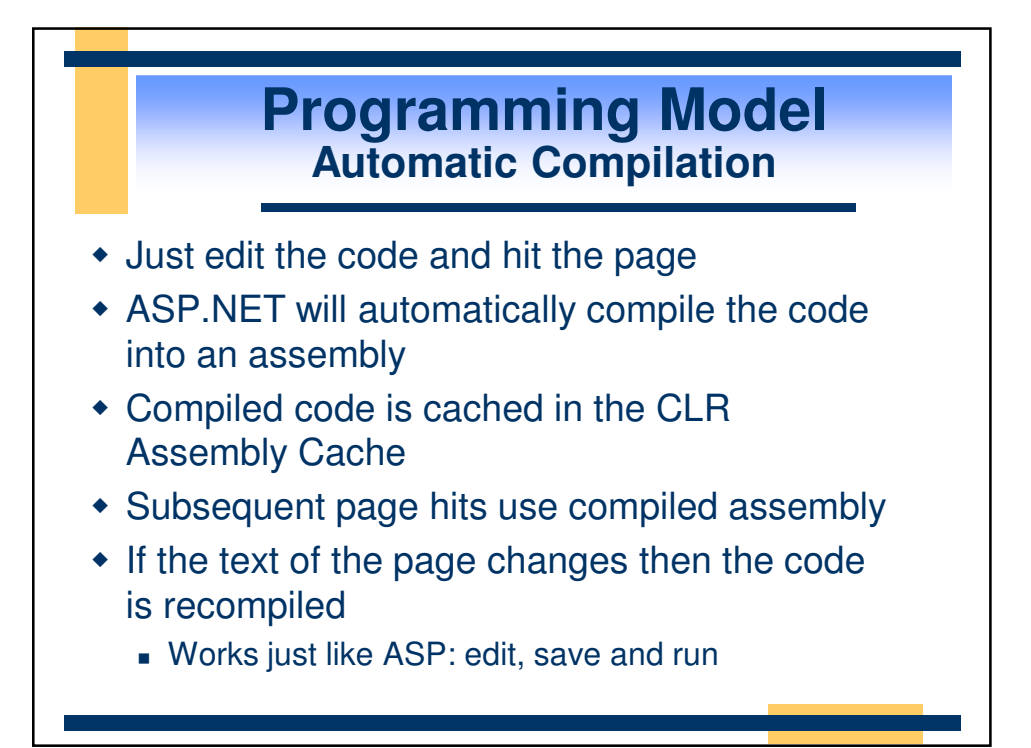

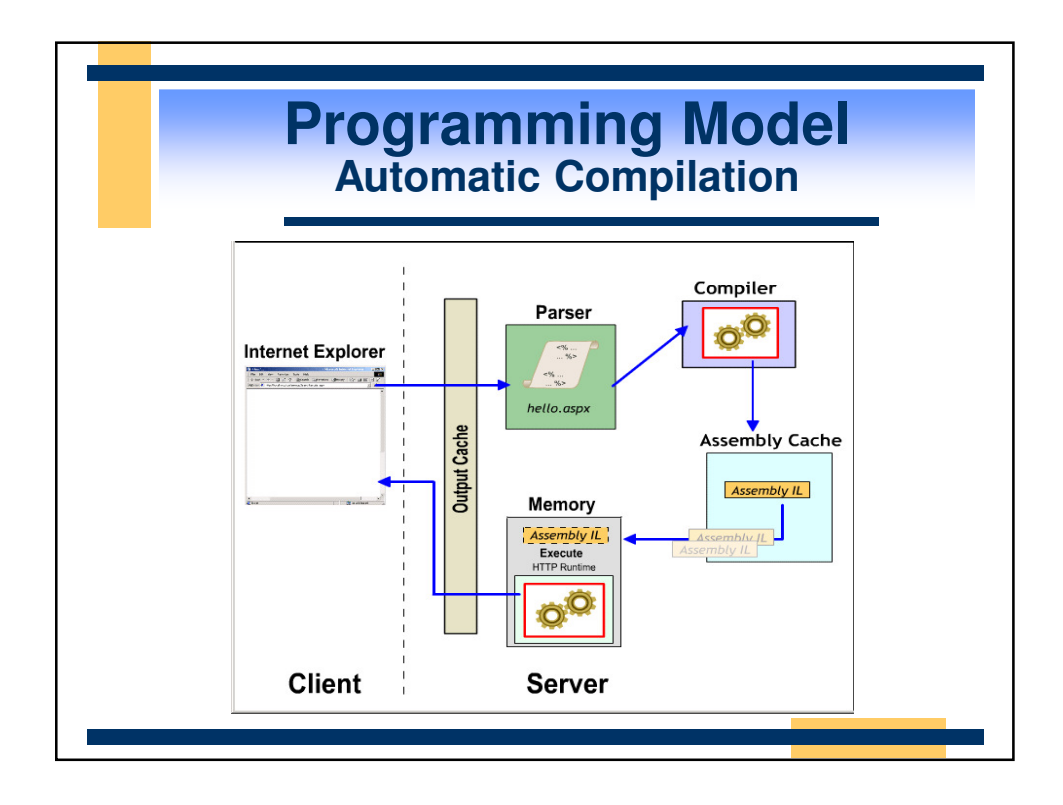

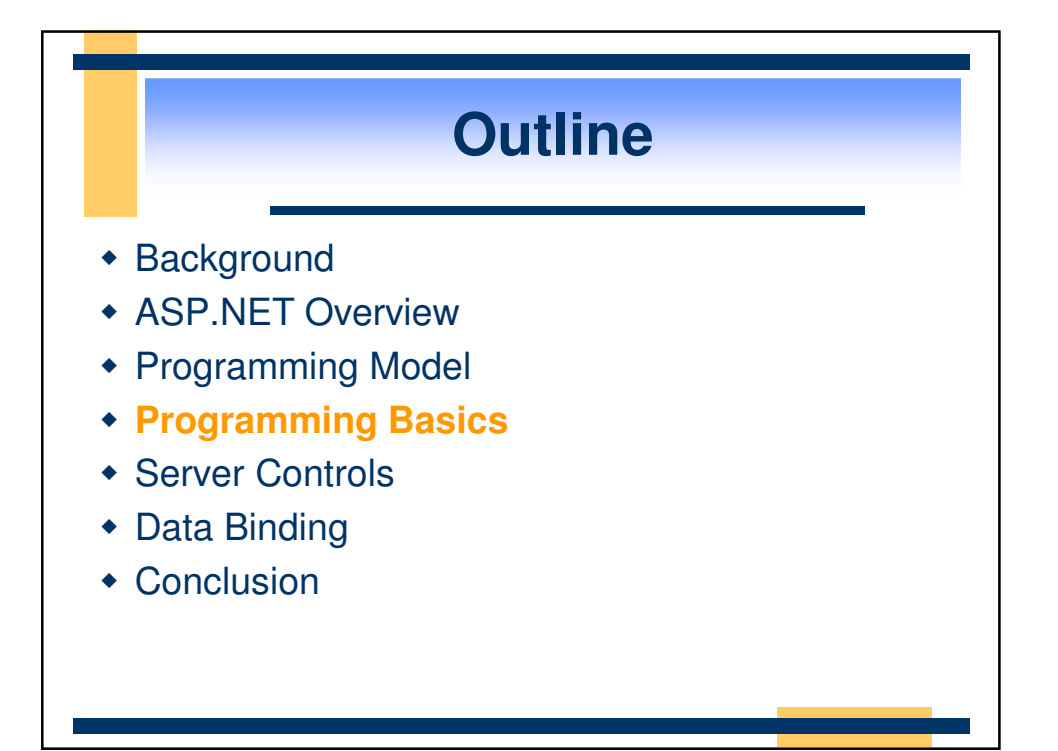

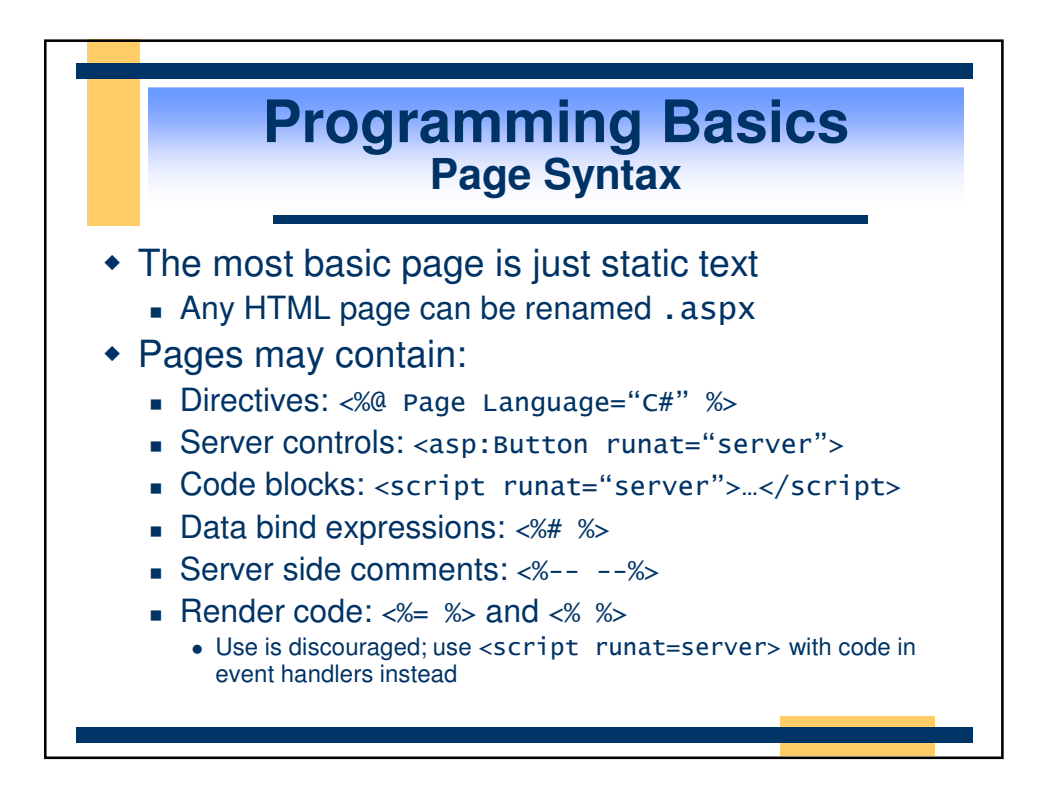

## **Programming Basics The Page Directive**

- Lets you specify page-specific attributes, e.g.
	- AspCompat: Compatibility with ASP
	- Buffer: Controls page output buffering
	- CodePage: Code page for this .aspx page
	- ContentType: MIME type of the response
	- ErrorPage: URL if unhandled error occurs
	- Inherits: Base class of Page object
	- Language: Programming language
	- Trace: Enables tracing for this page
	- Transaction: COM+ transaction setting
- Only one page directive per .aspx file

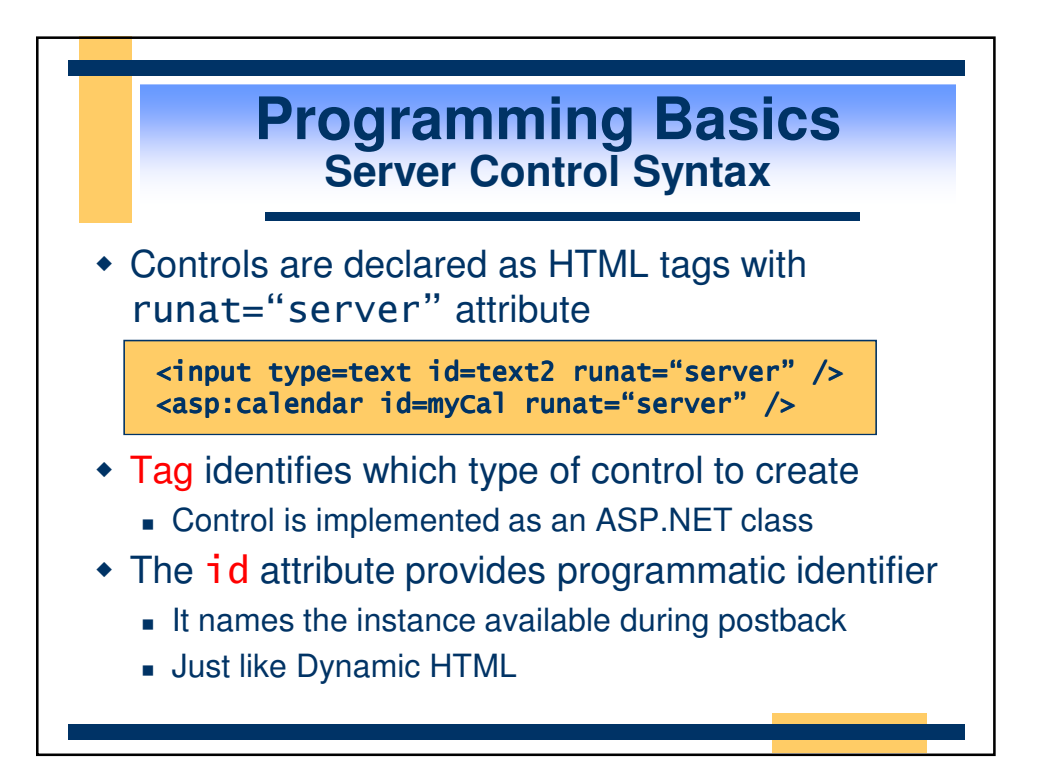

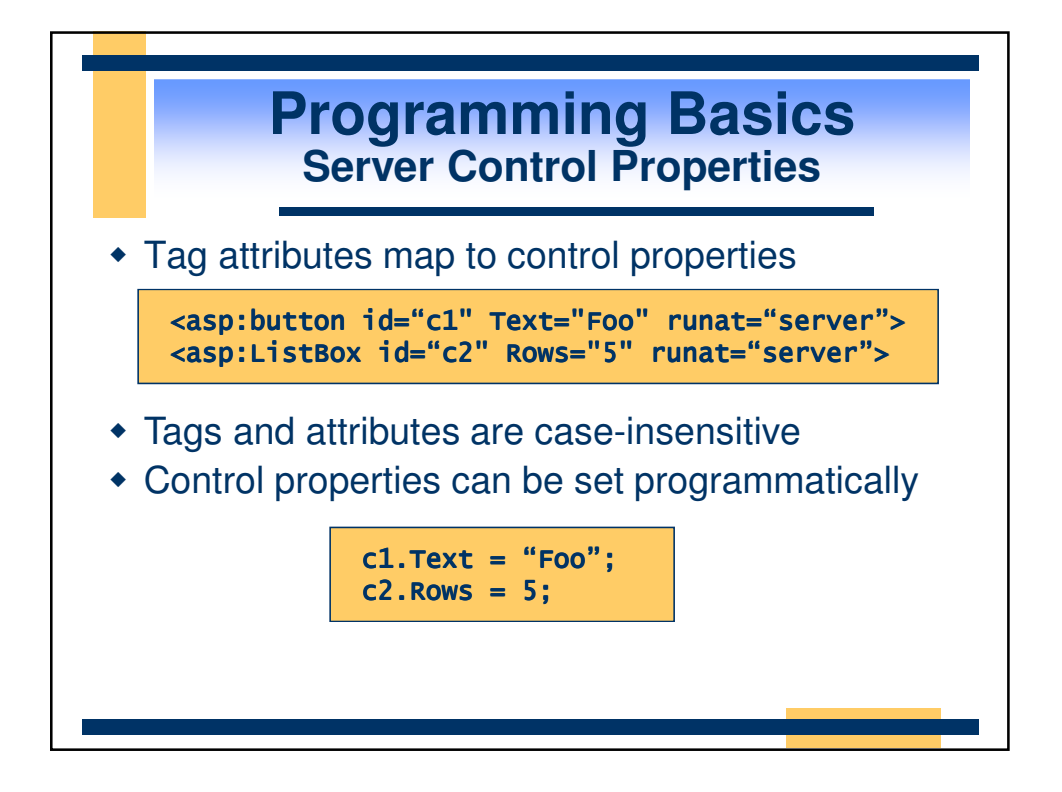

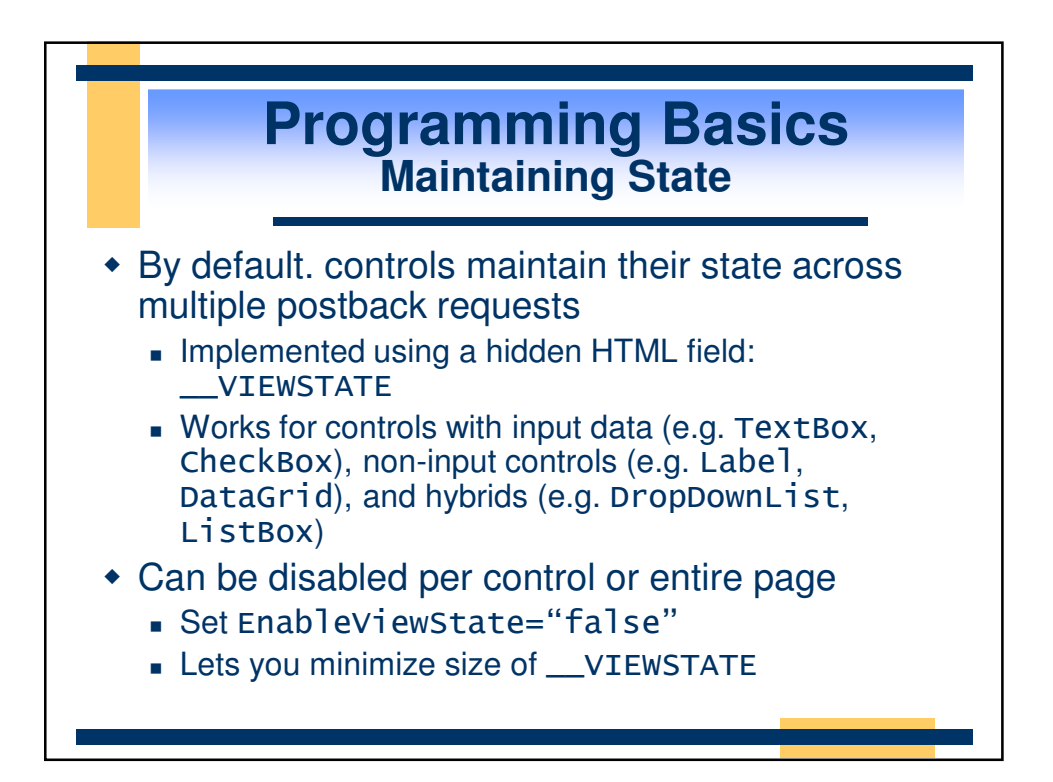

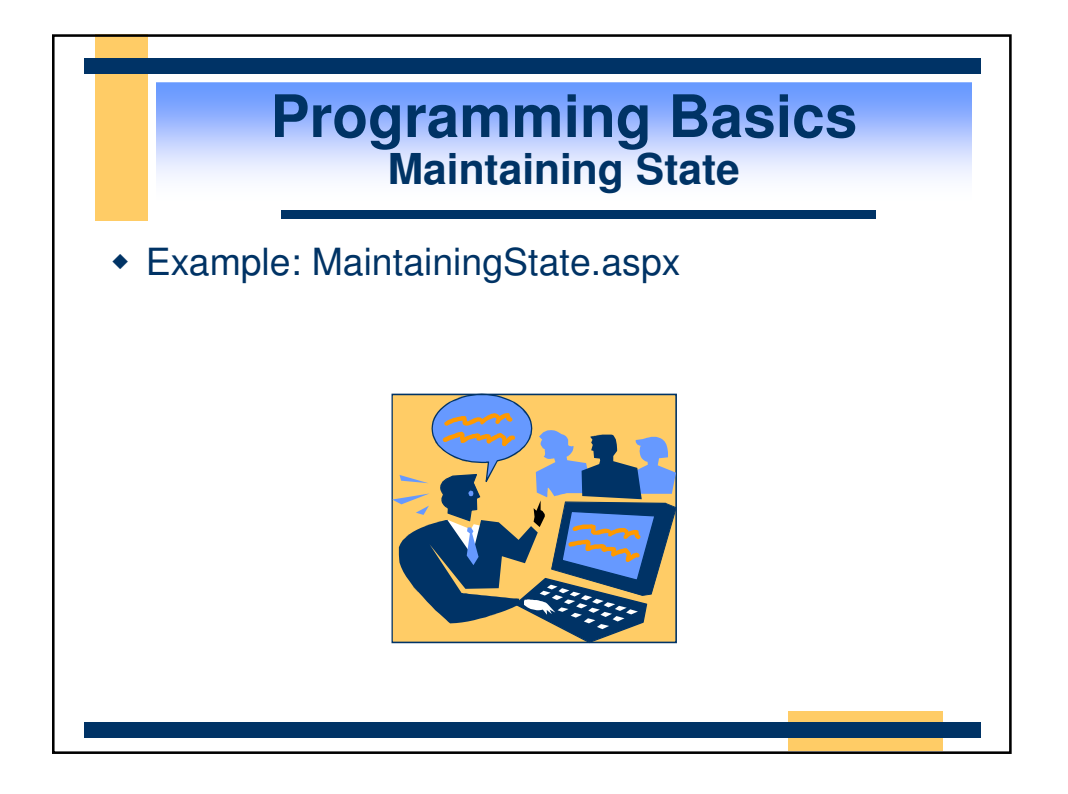

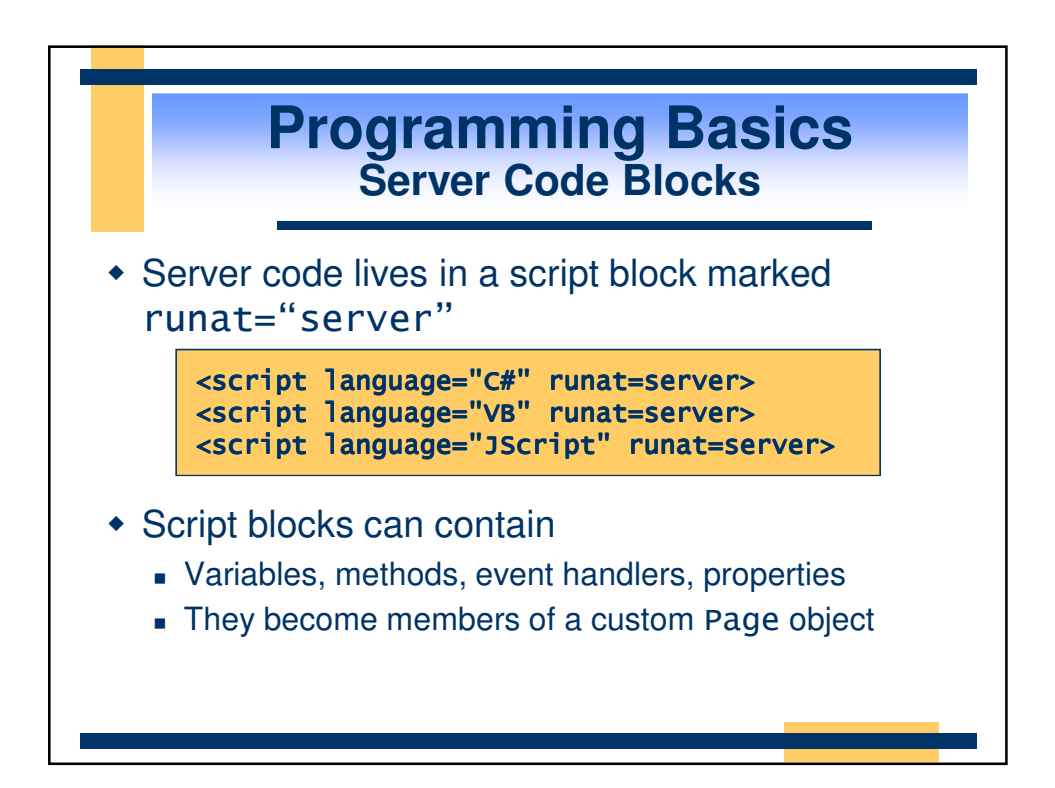

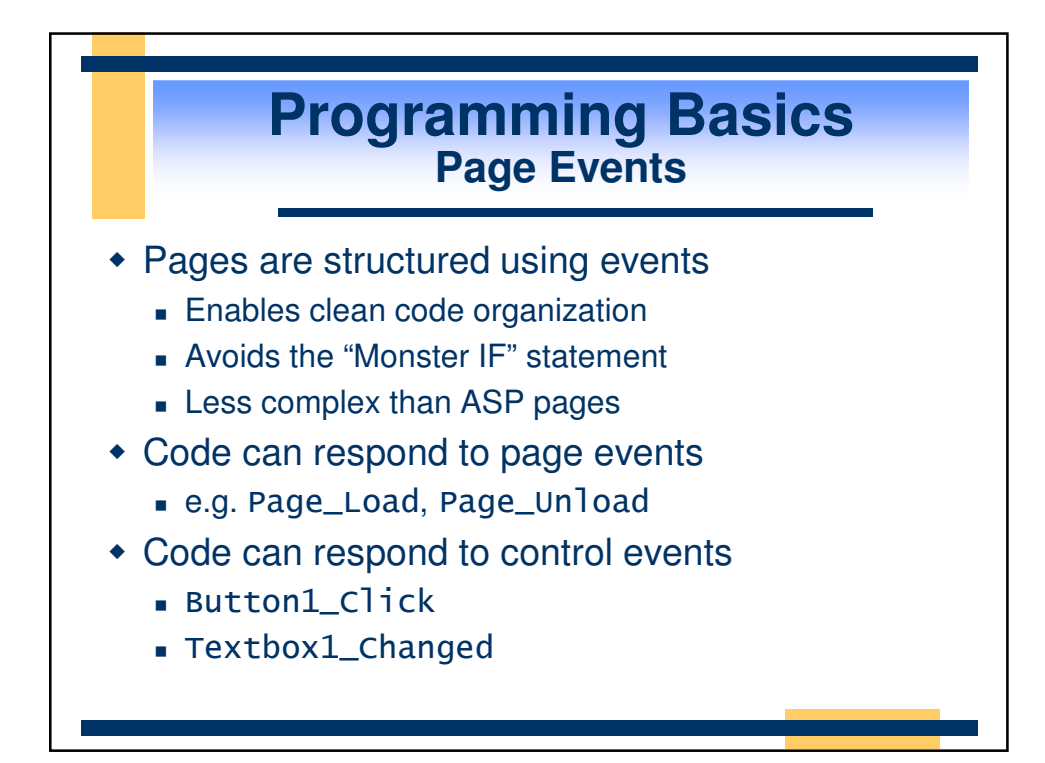

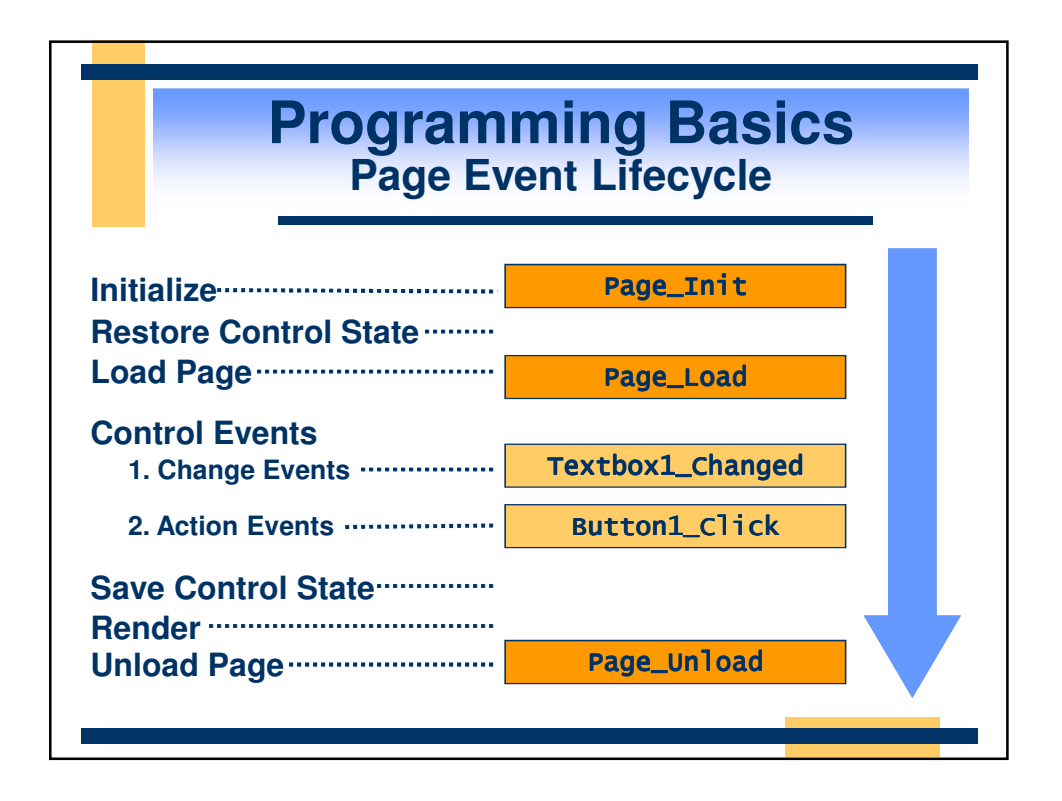

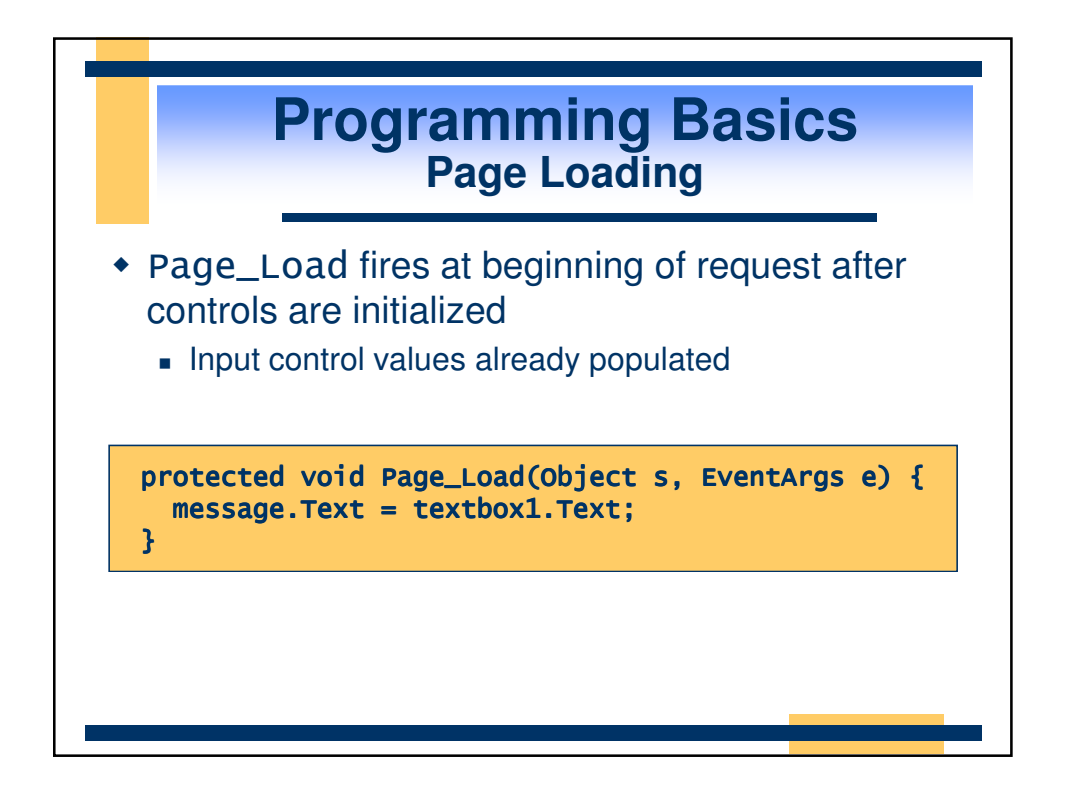

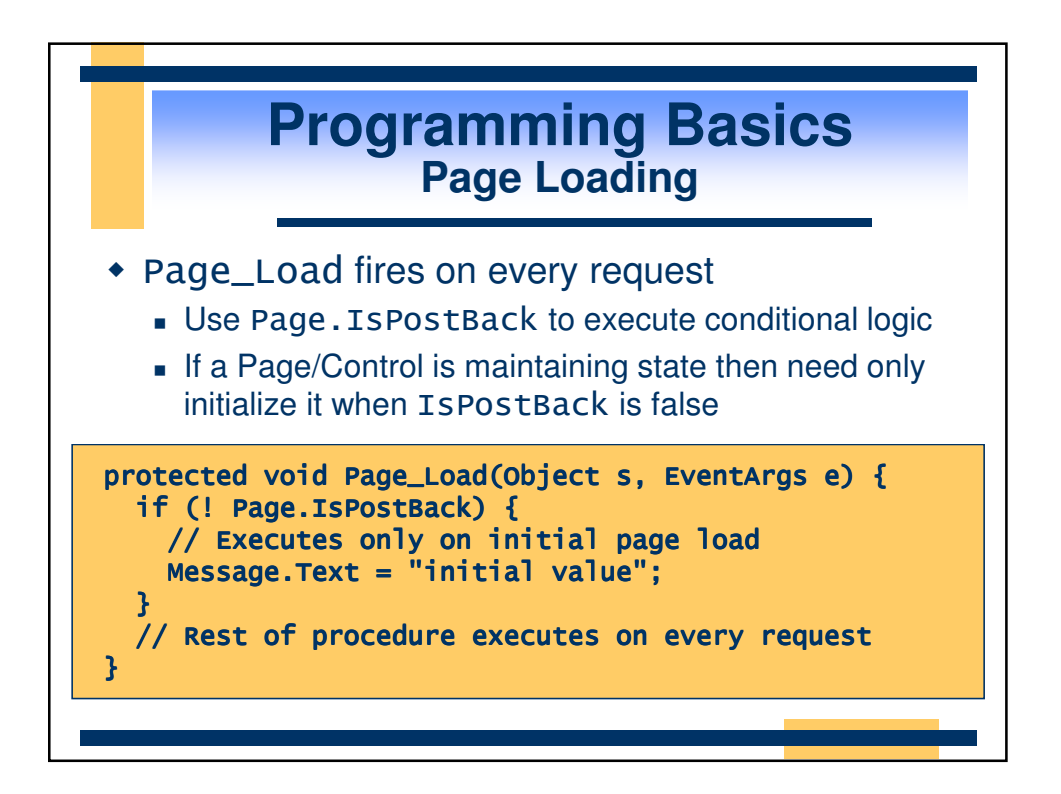

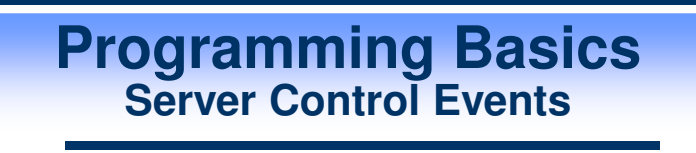

Change Events

- By default, these execute only on next action event
- E.g. OnTextChanged, OnCheckedChanged
- Change events fire in random order
- Action Events
	- Cause an immediate postback to server
	- E.g. OnClick
- Works with any browser
	- No client script required, no applets, no ActiveX® Controls!

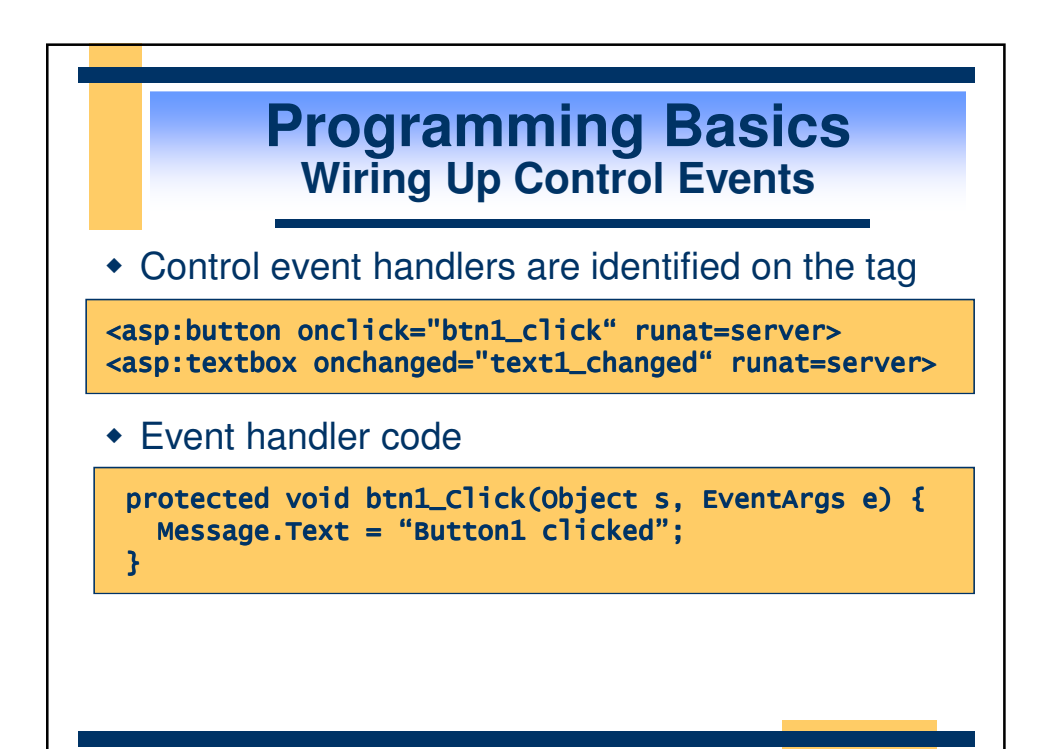

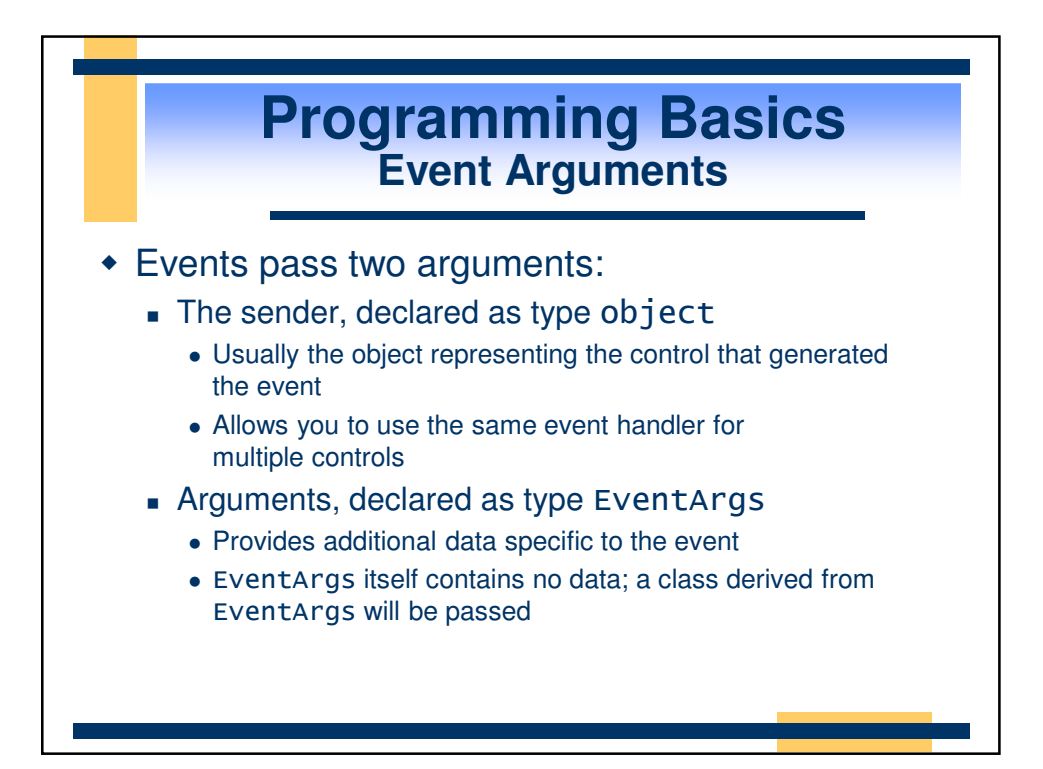

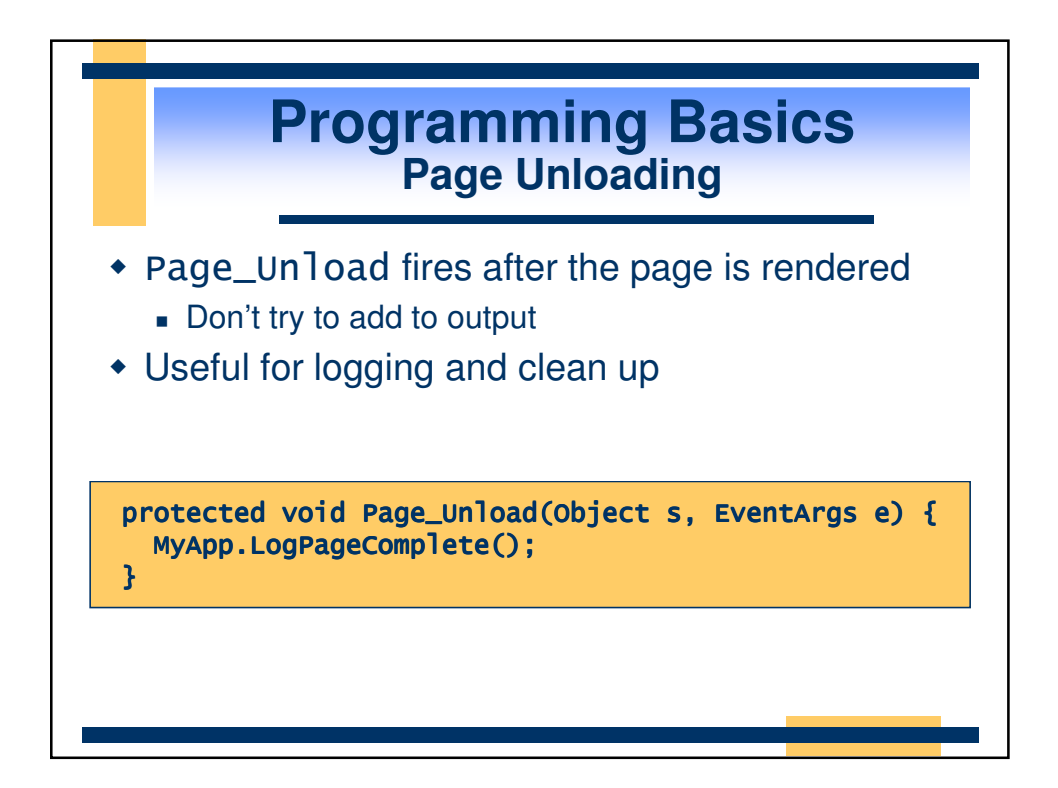

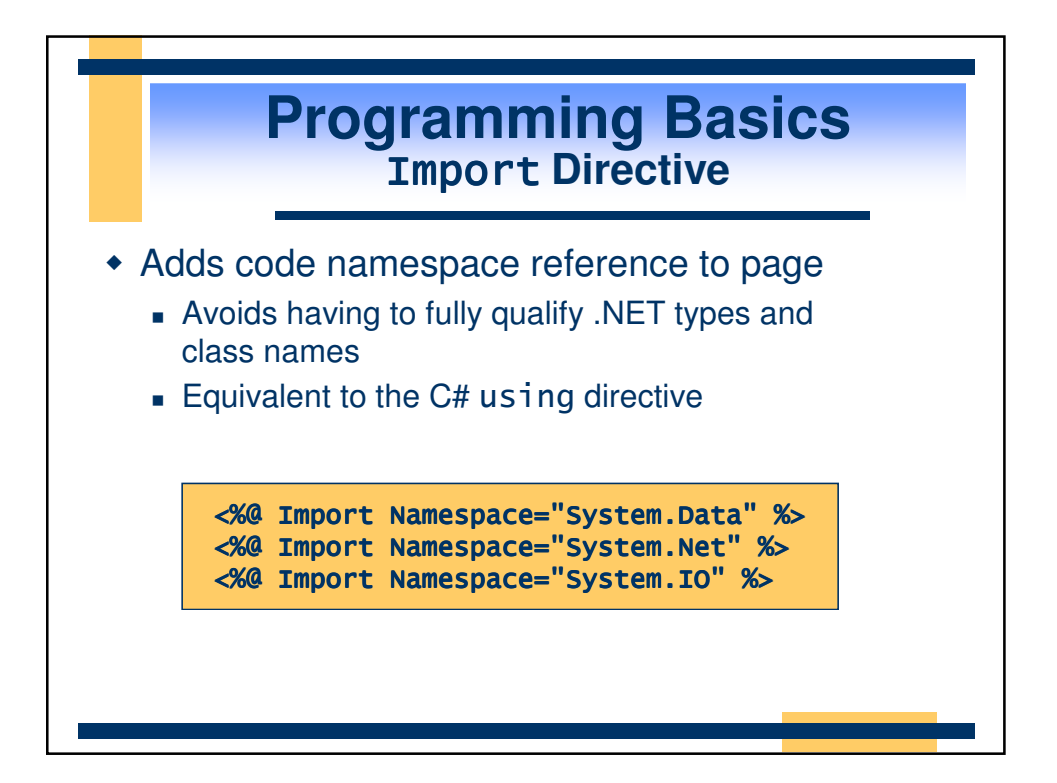

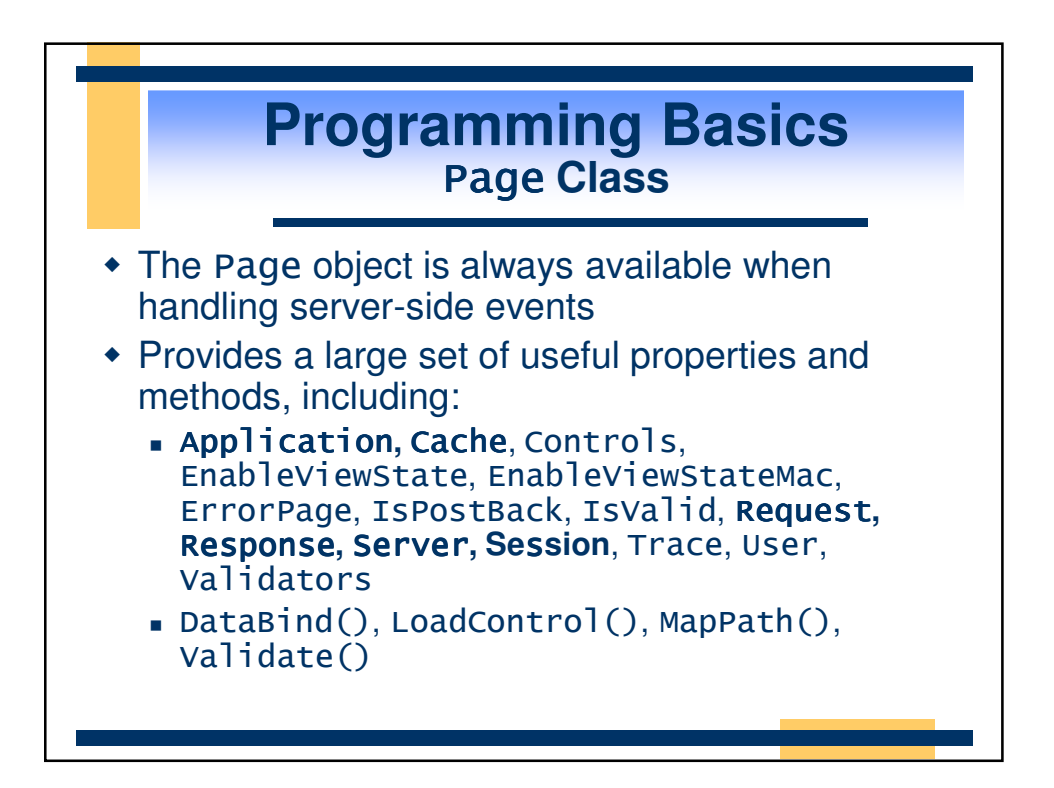

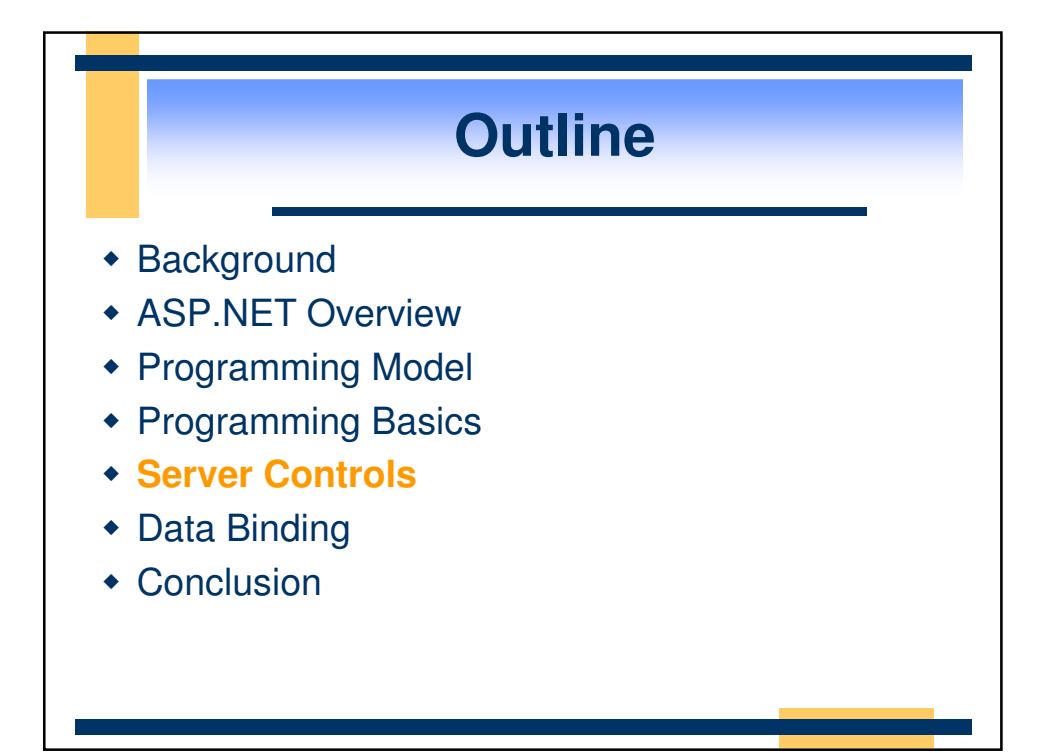

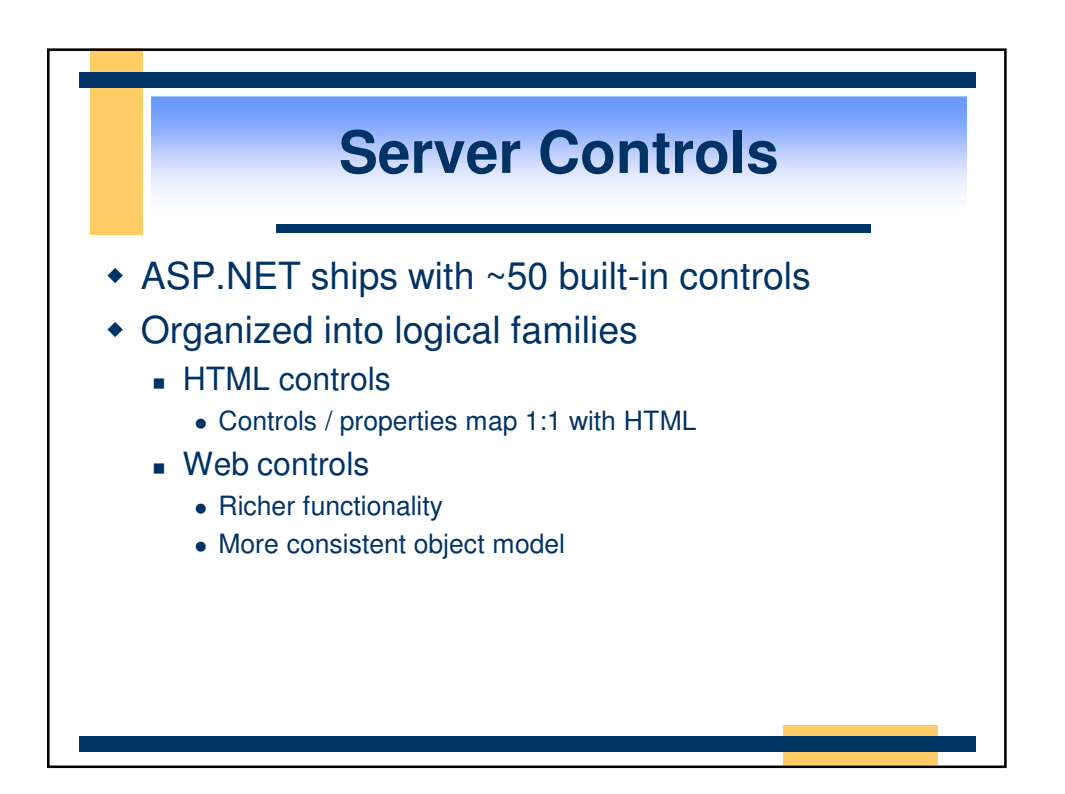

## **Server Controls HTML Controls**

- Work well with existing HTML designers
- Properties map 1:1 with HTML table.bgcolor ="red";
- Can specify client-side event handlers
- Good when quickly converting existing pages
- Derived from System.Web.UI.HtmlControls.HtmlControl
- Supported controls have custom class, others derive from HtmlGenericControl

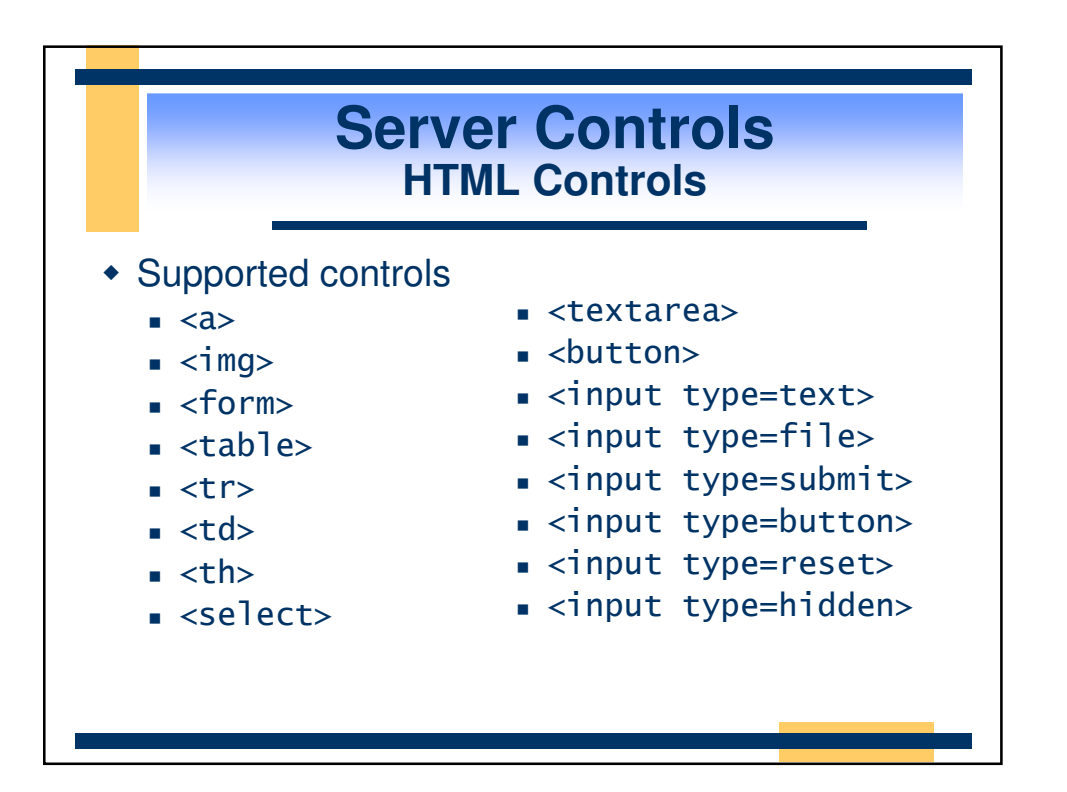

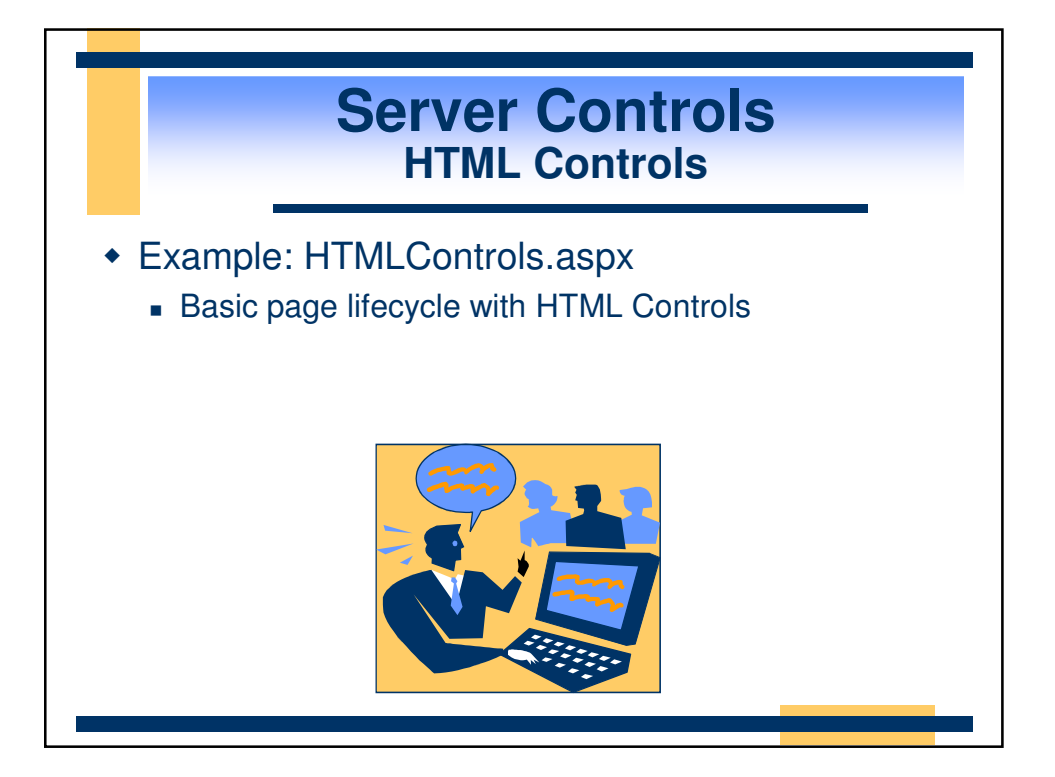

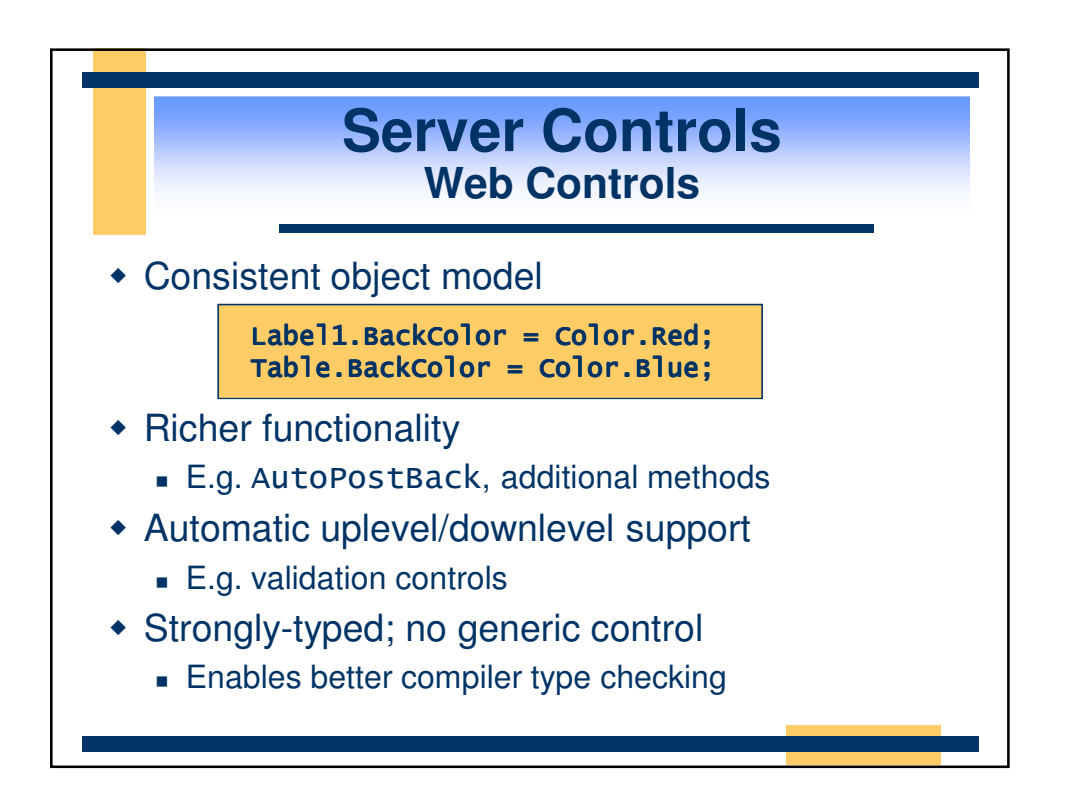

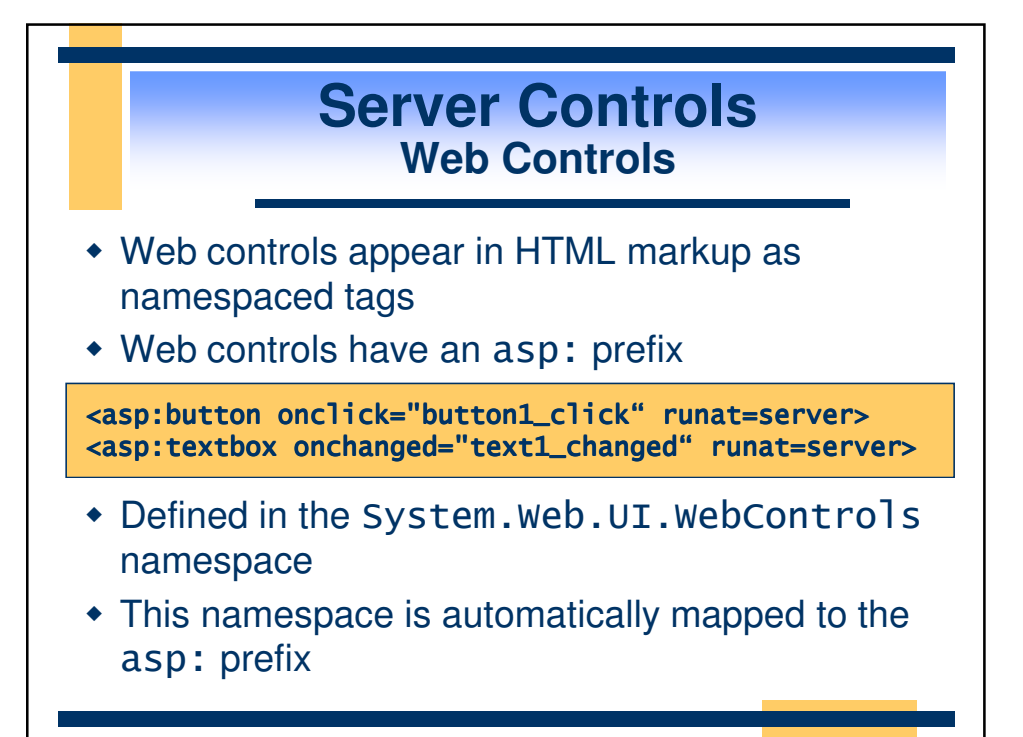

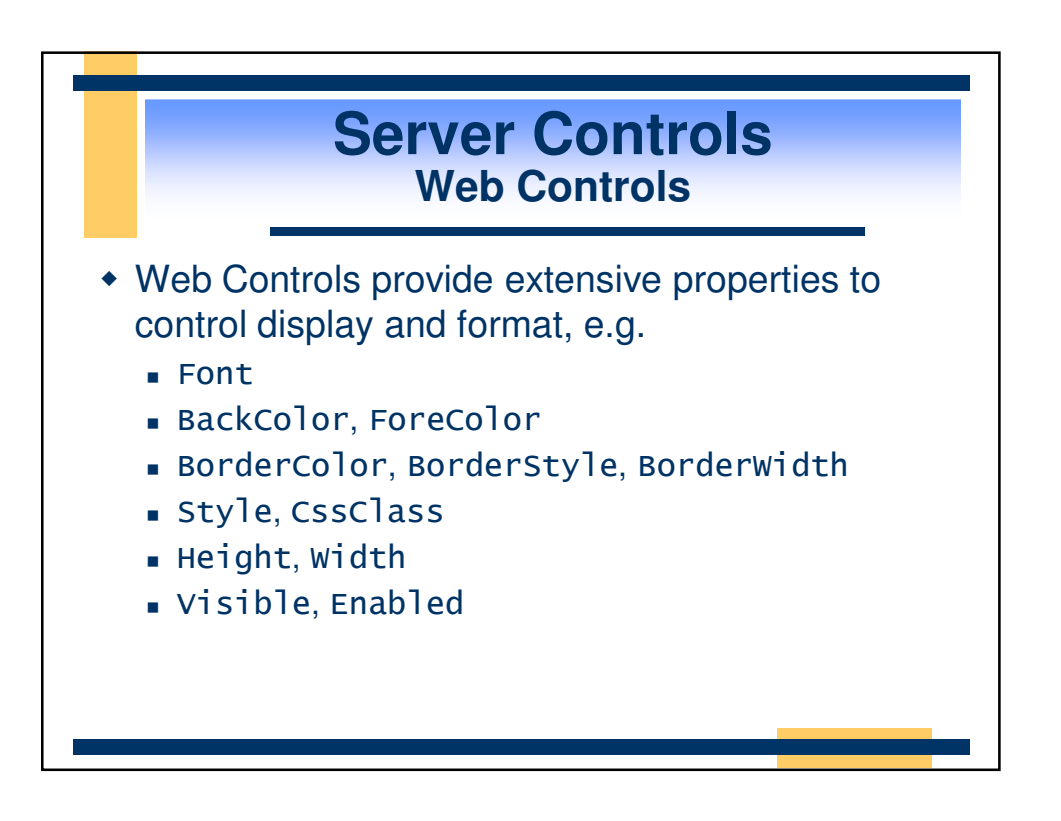

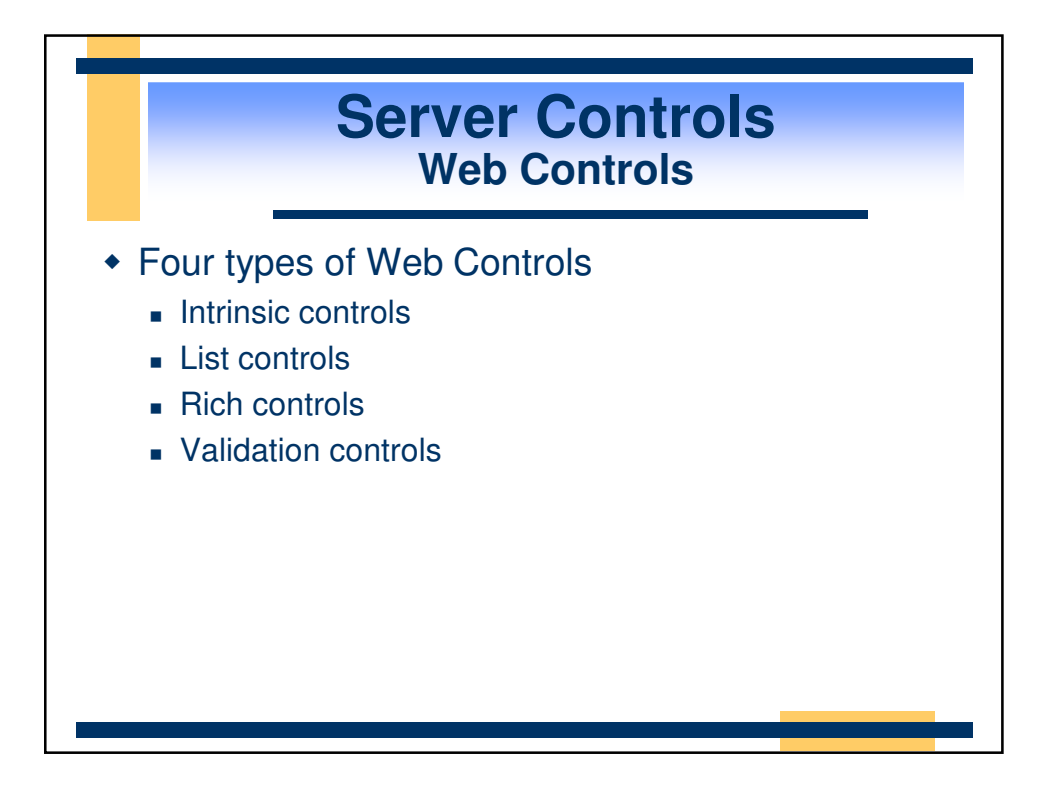

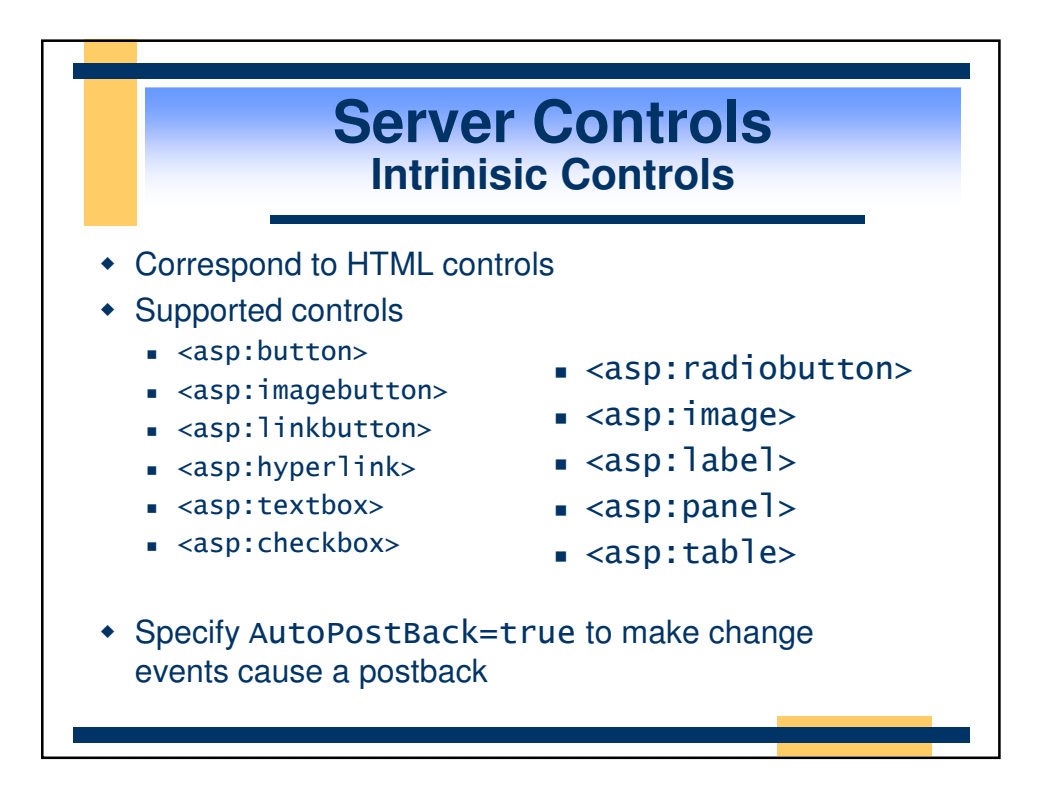

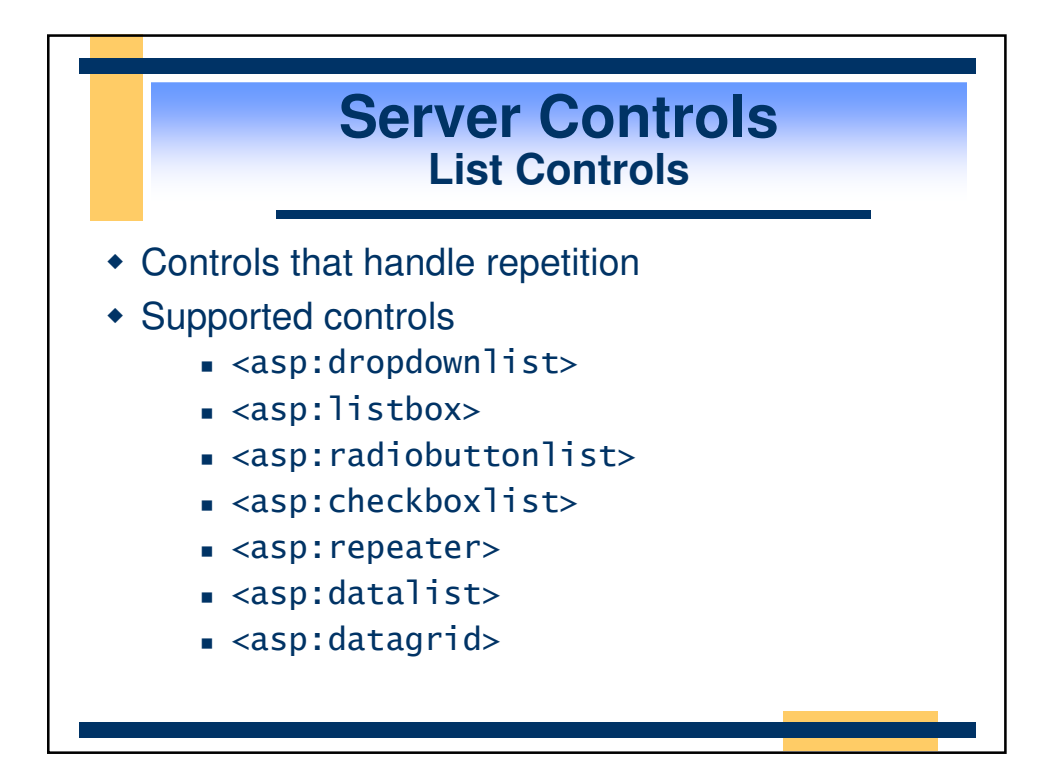

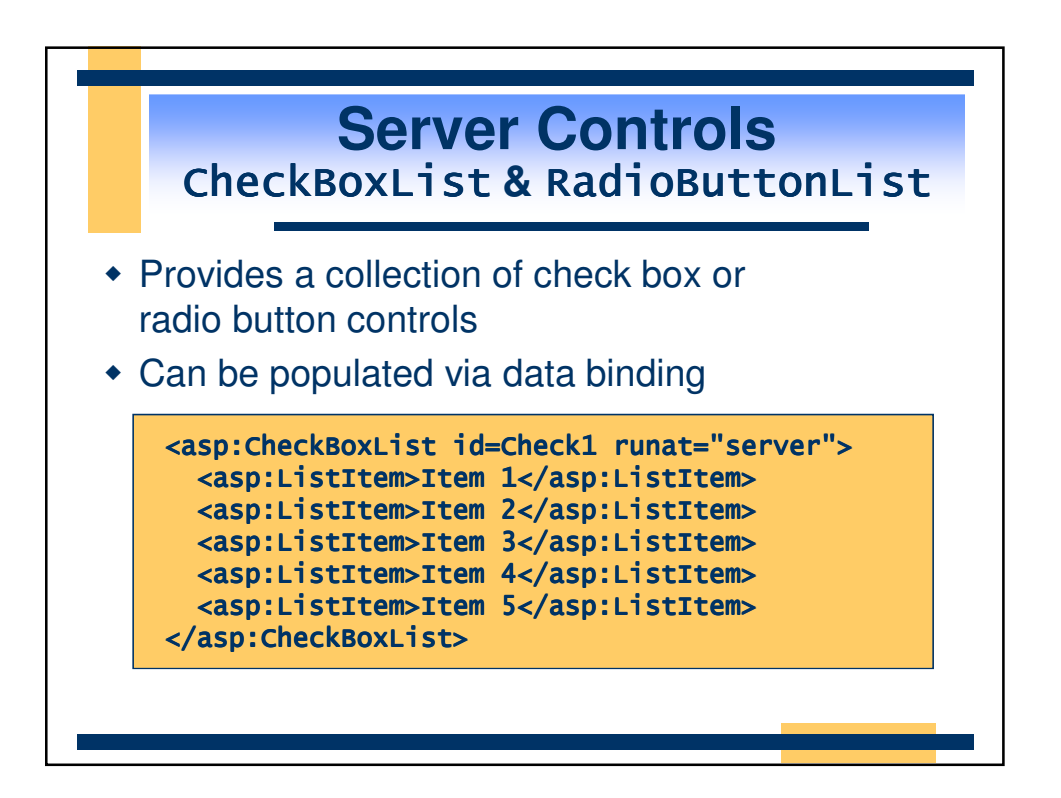

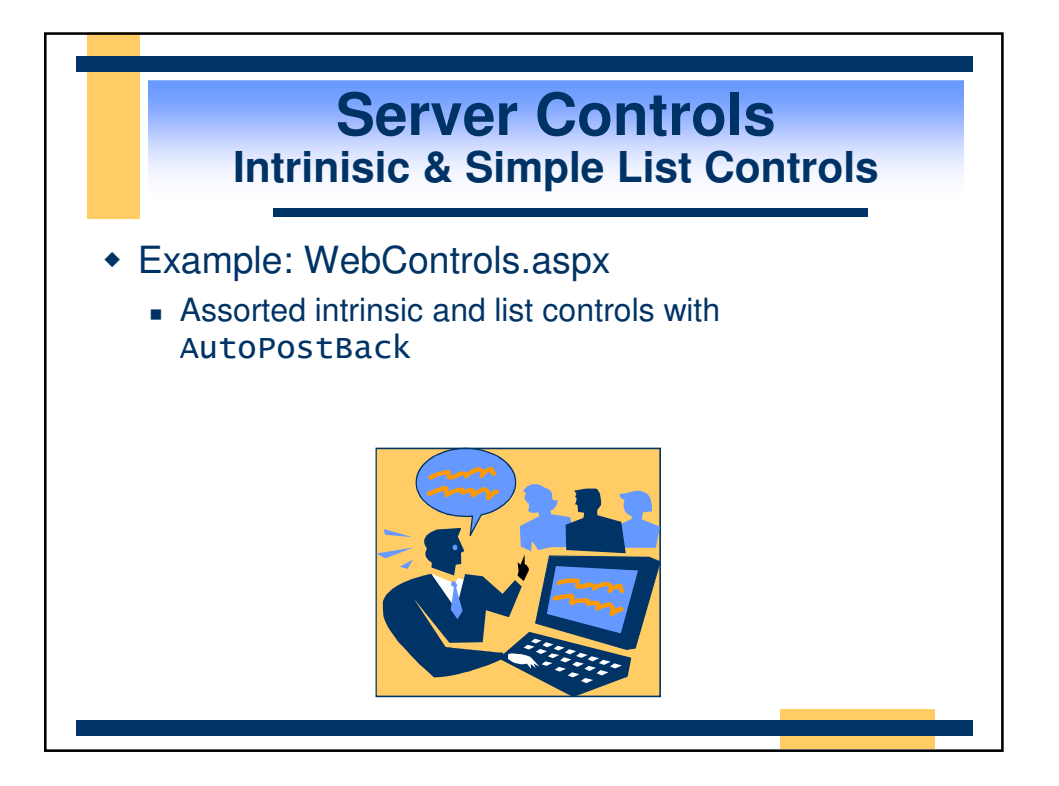

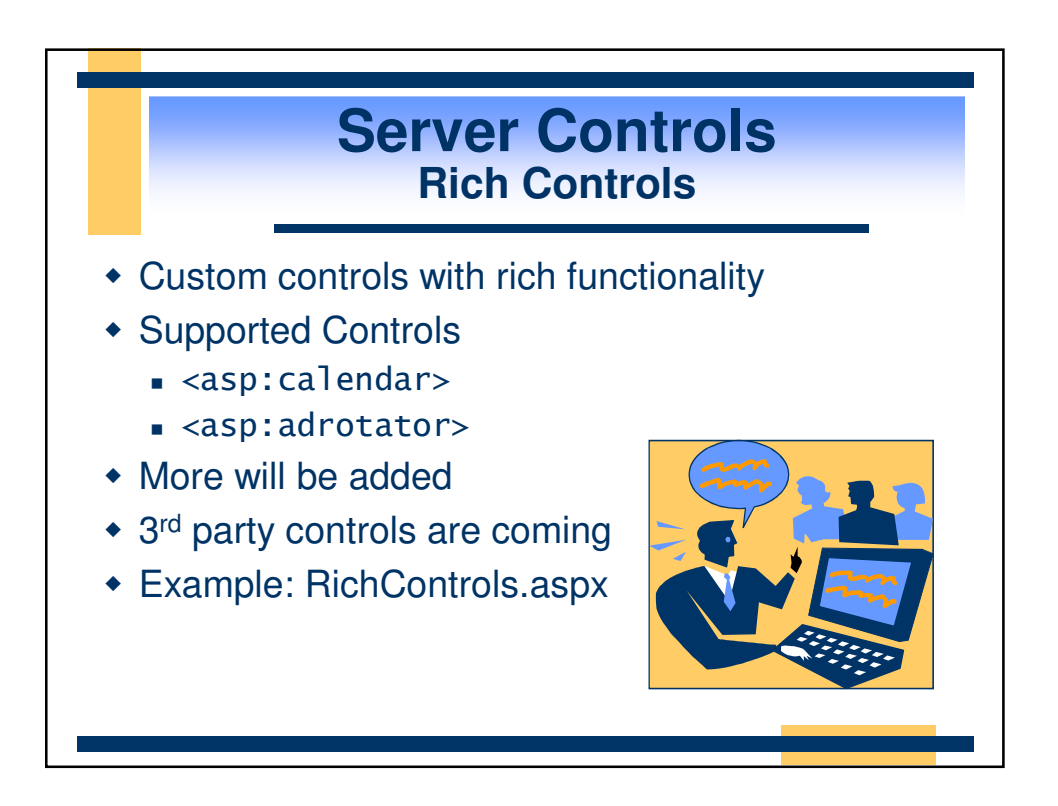

#### **Server Controls Validation Controls**

- Rich, declarative validation
- Validation declared separately from input control
- Extensible validation framework
- Supports validation on client and server
	- Automatically detects uplevel clients
	- **Avoids roundtrips for uplevel clients**
- Server-side validation is always done
	- Prevents users from spoofing Web Forms

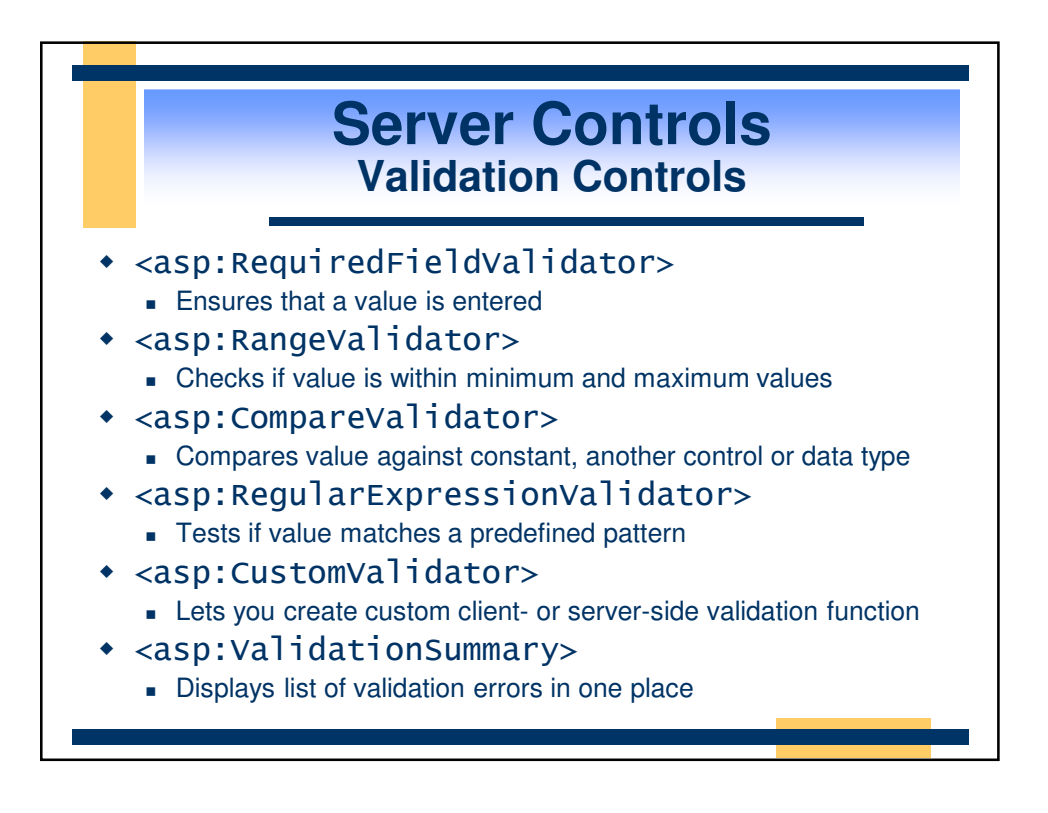

## **Server Controls Validation Controls**

- Validation controls are derived from System.Web.UI.WebControls.BaseValidator, which is derived from the Labe<sub>l</sub> control
- Validation controls contain text which is displayed only if validation fails
- Text **property is displayed at control location**
- ErrorMessage **is displayed in validation summary**

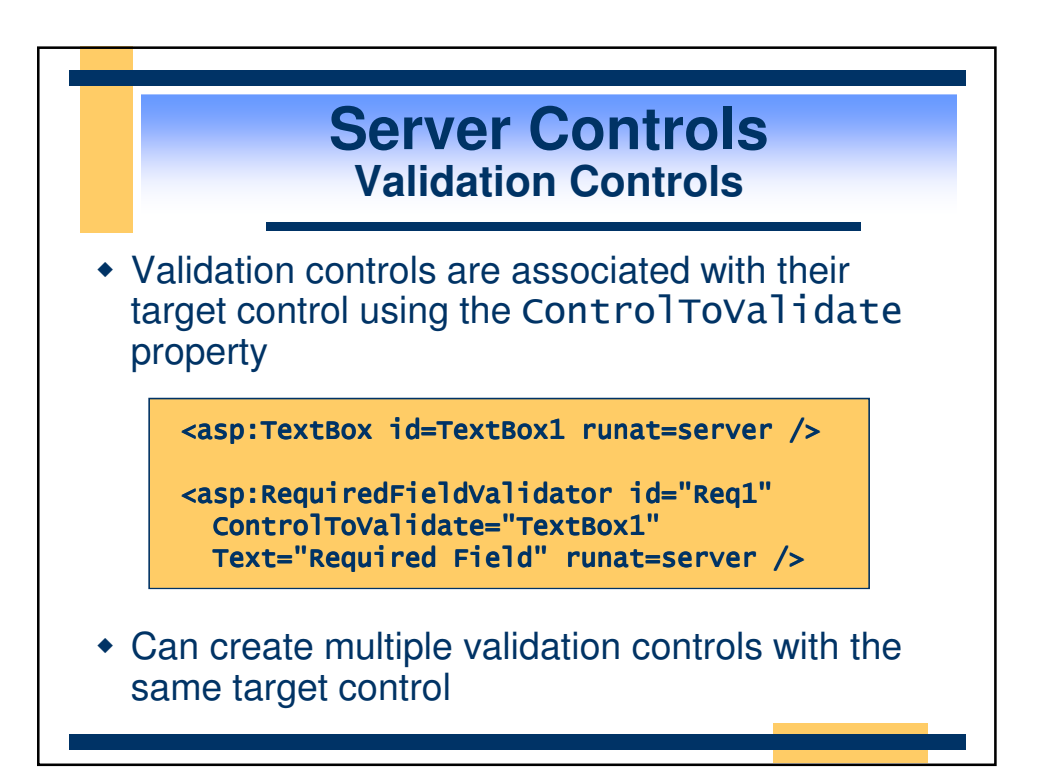

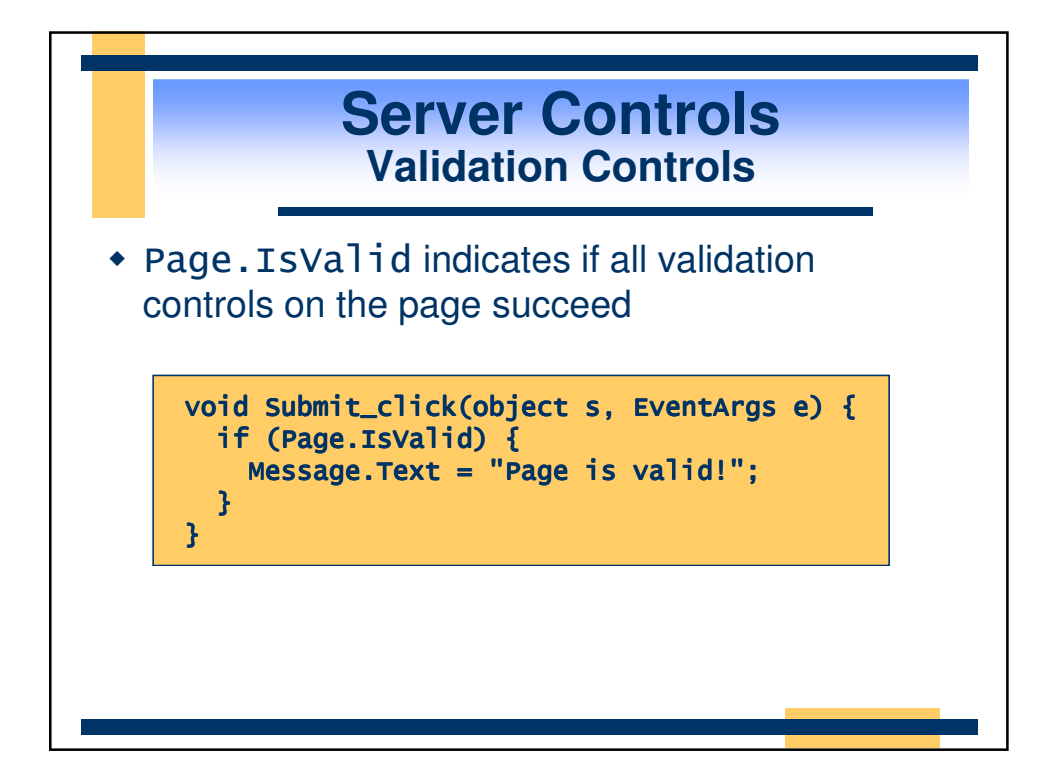

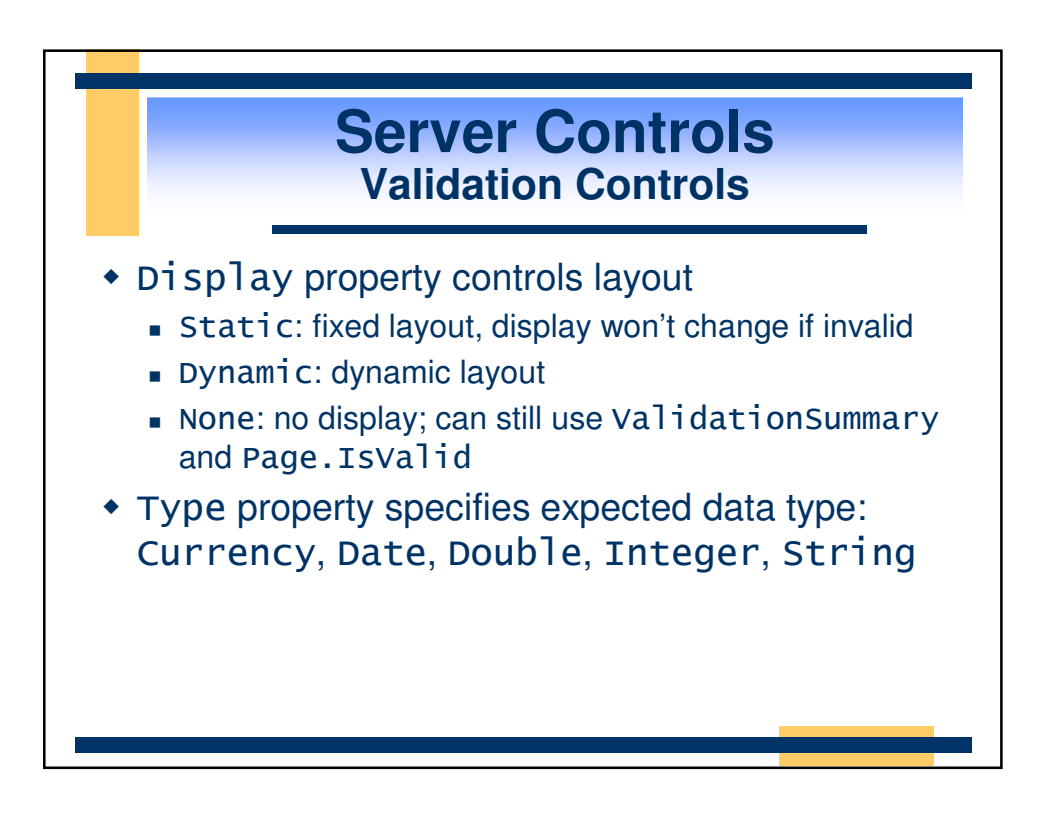

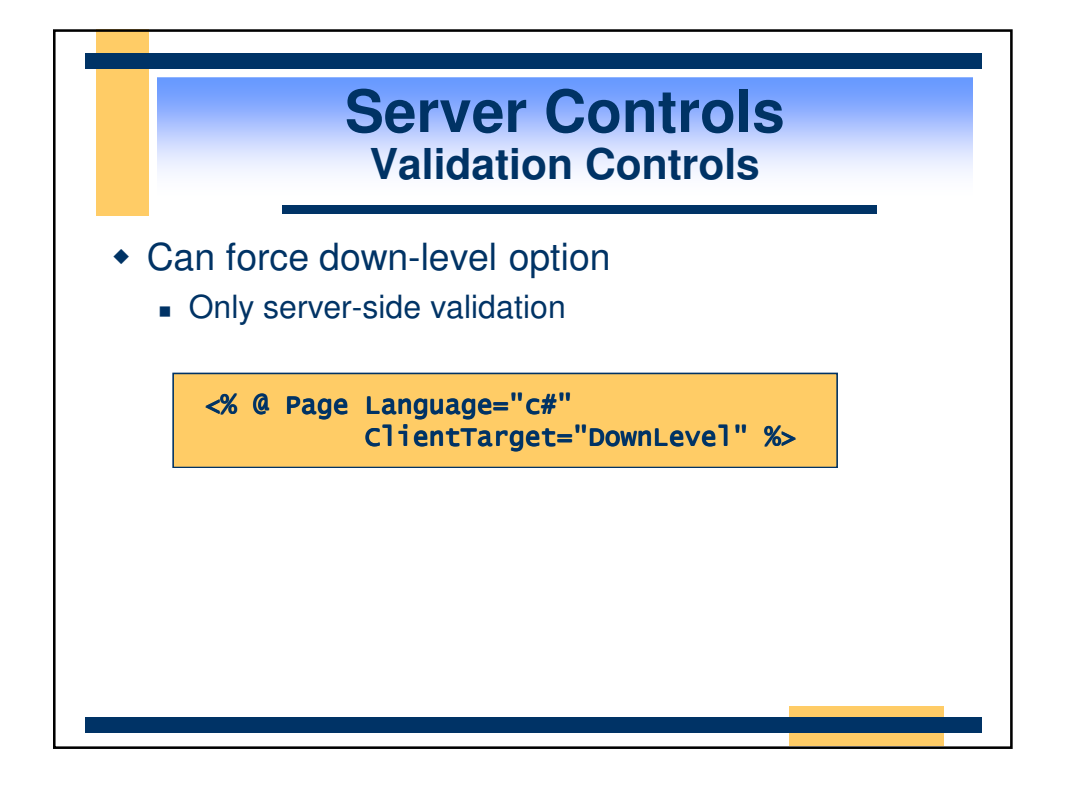

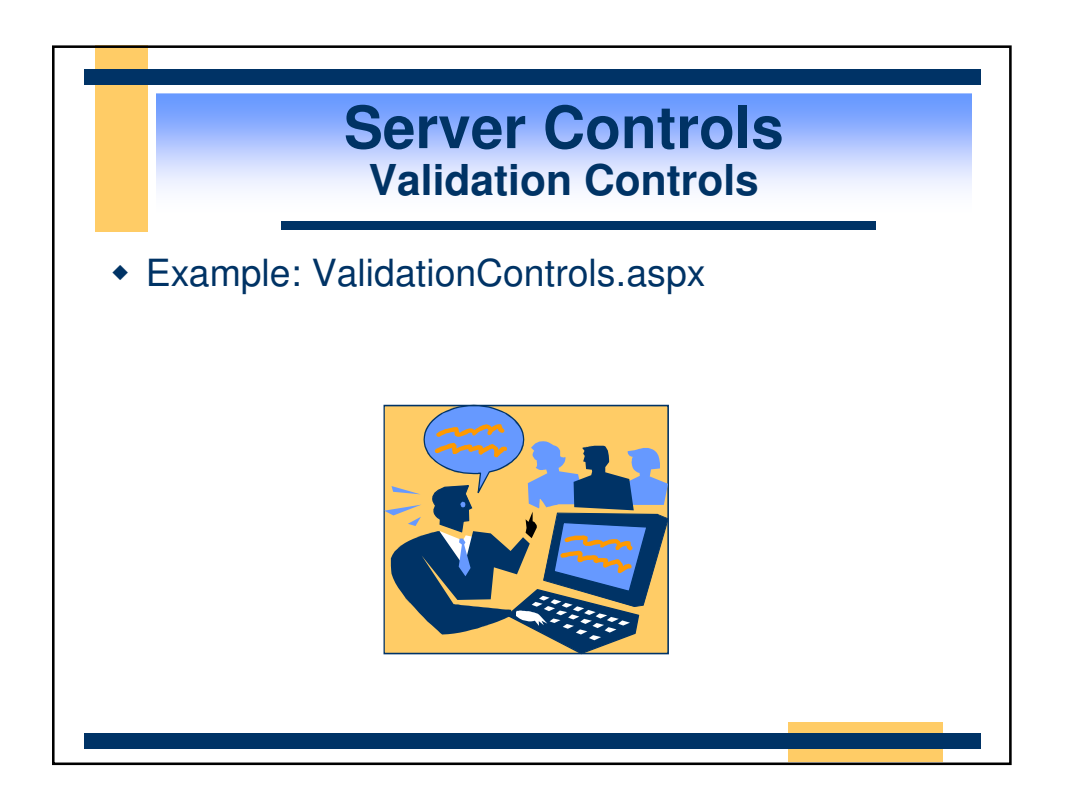